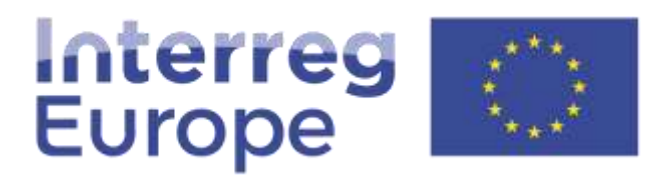

European Union | European Regional Development Fund

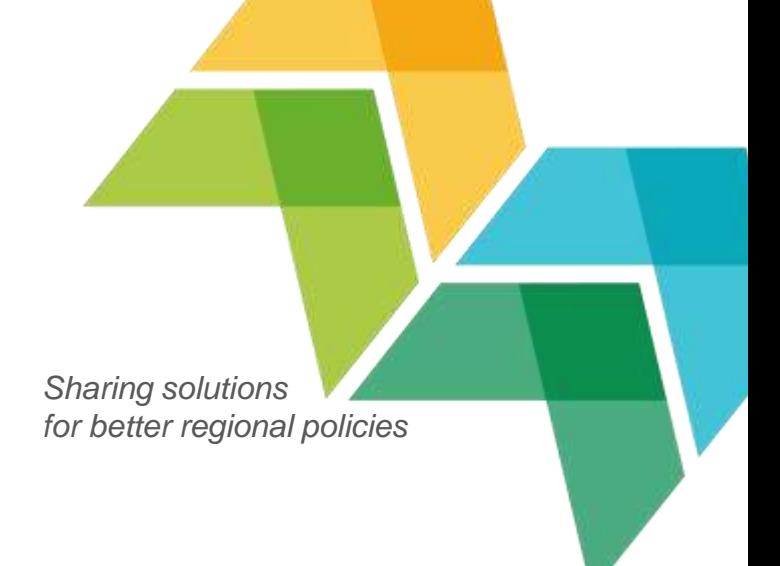

# Managing finances

24 April, 2018 | Lead partner workshop in Sofia

## **Content**

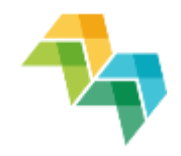

- 1. Remember the basics
- 2. First level control
- 3. Reporting procedures
- 4. Budget lines
- 5. Practical exercise

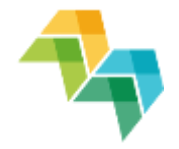

## **1. REMEMBER THE BASICS**

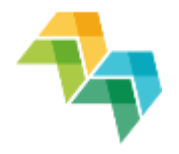

## Basic principles

- Plan sufficient resources and time
- Put in place solid internal communication tools
- Agree on timelines and procedures
- Be aware of different administrative cultures

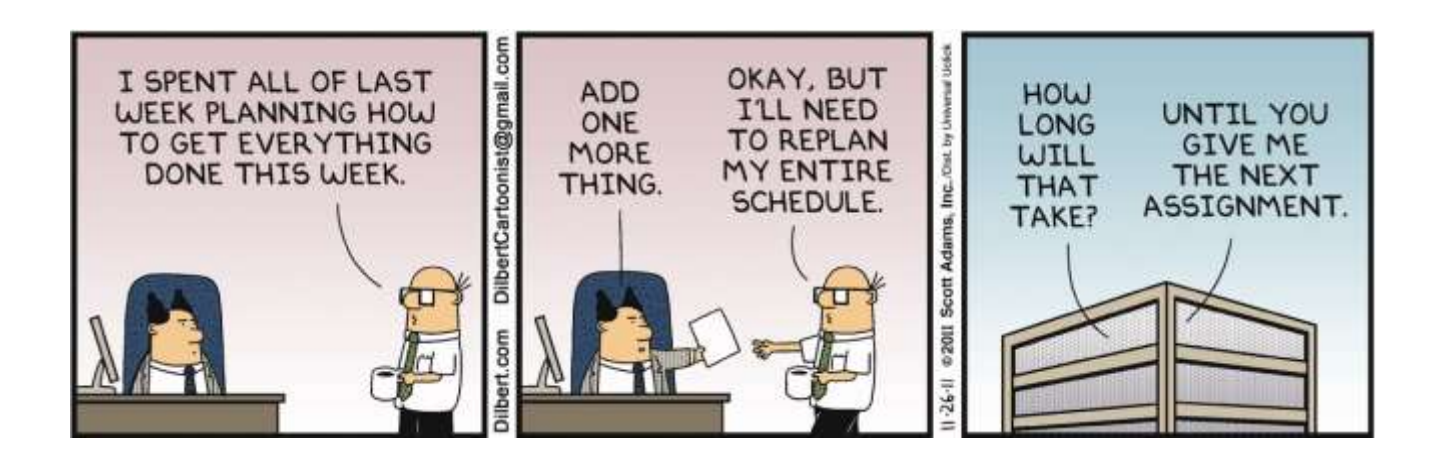

## Lead partner principle

Lead partner =

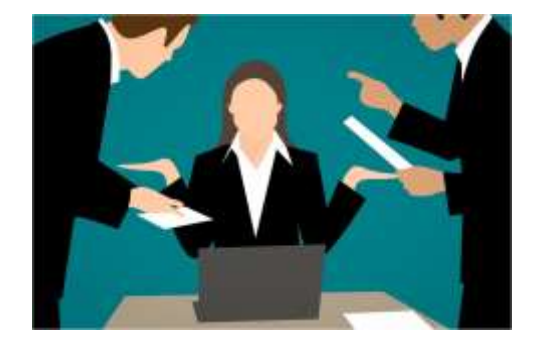

- formal **link** between the project and the managing authority/joint secretariat
- **responsible** for management, communication, implementation and coordination of activities

Legal basis: article 13 of the ETC Regulation (EU) No 1299/2013

## References

- Useful information in the **programme manual**:
- Section 6.2: Reporting
- Section 7: Financial management
- See also the **Delegated Regulation** (EU) 481/2014

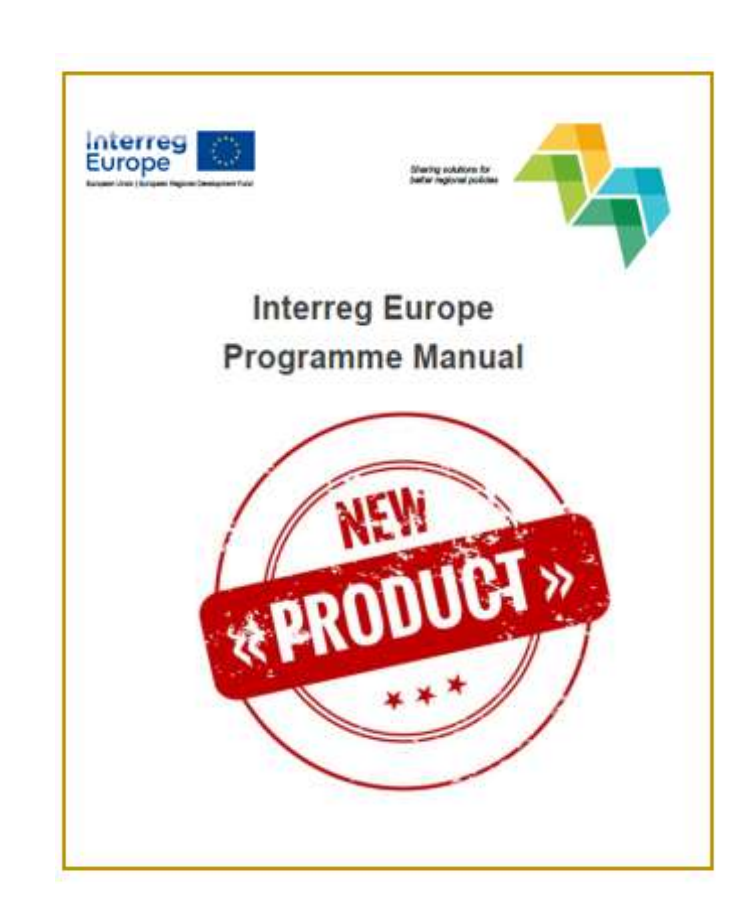

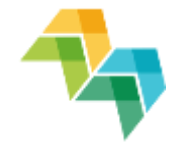

## **2. FIRST LEVEL CONTROL**

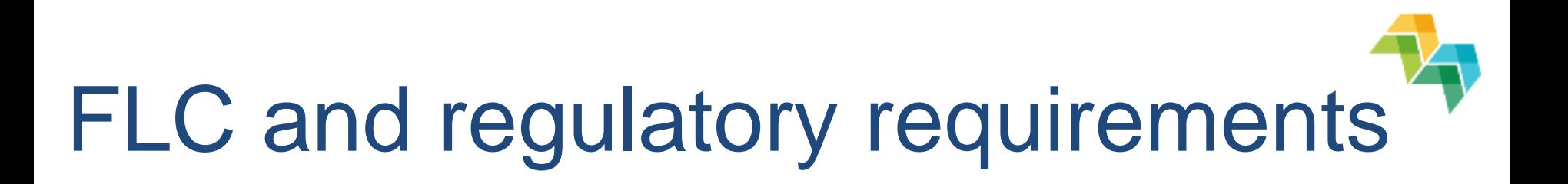

 All expenditure reported has to be **certified** by an independent **controller**, before submission to the JS

 The organisation of this control = Partner State responsibility

Legal basis: Art. 23 (4) of Regulation (EU) 1299/2013

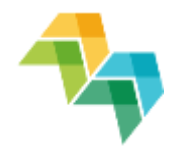

# The different FLC systems

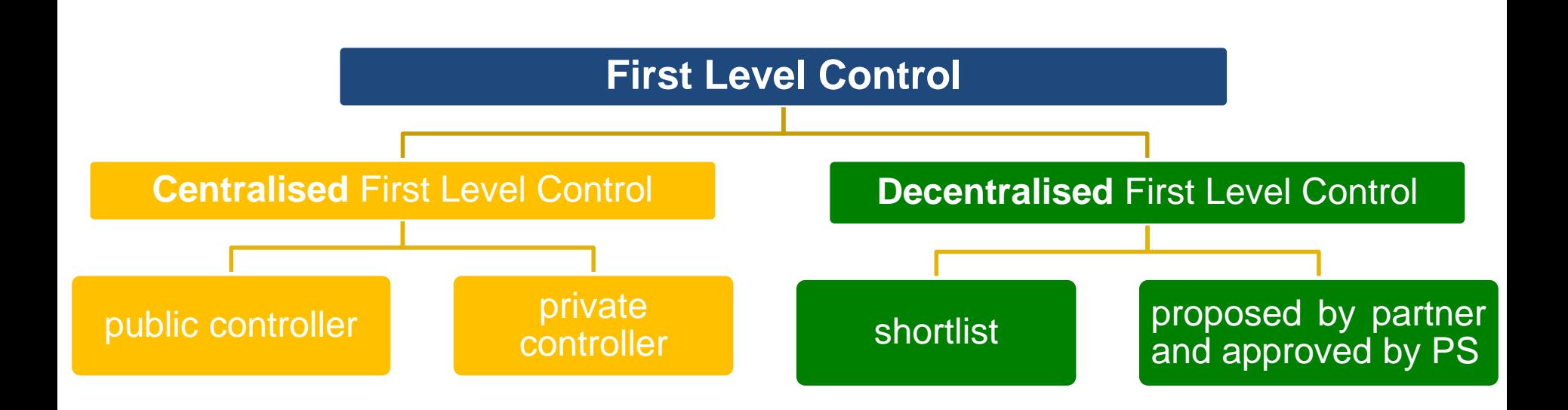

## First level control systems

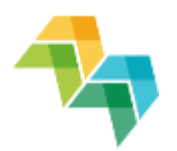

#### **CENTRALISED (15):**

Belgium: Brussels+ Wallonia, Croatia, Czech Republic, Estonia, Greece, Hungary, Ireland, Latvia, Luxemburg, Poland, Romania, Slovakia, Slovenia, Sweden, Northern Ireland (UK)

#### **DECENTRALISED (16):**

Austria, Belgium-Flanders, Bulgaria, Cyprus, Denmark, Finland, France, Germany, Italy, Lithuania, Malta, Netherlands, Norway, Portugal, Spain, United Kingdom

+ Validation for Portugal & Spain!

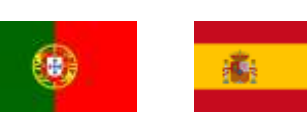

## **Conclusions**

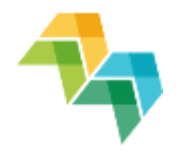

- LP asks partners to get to know their FLC system as soon as possible
- For decentralised systems:
	- **Procure and contract first level controller**
	- Ask national approbation body to approve the FLC
- Don't leave it to the last minute!

Procurement and designation

take time.

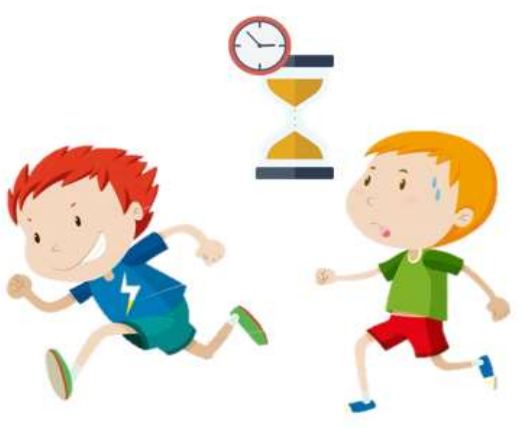

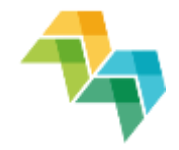

# Time for questions… $?27?$

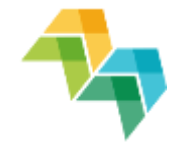

## **3. REPORTING PROCEDURES**

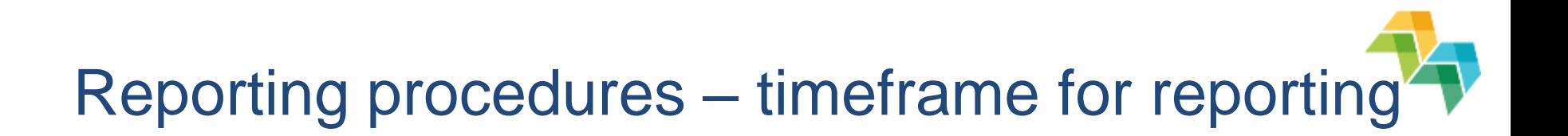

 Reporting periods set by call subject to the monitoring committee (MC)'s approval

#### EXAMPLE for 3rd call projects:

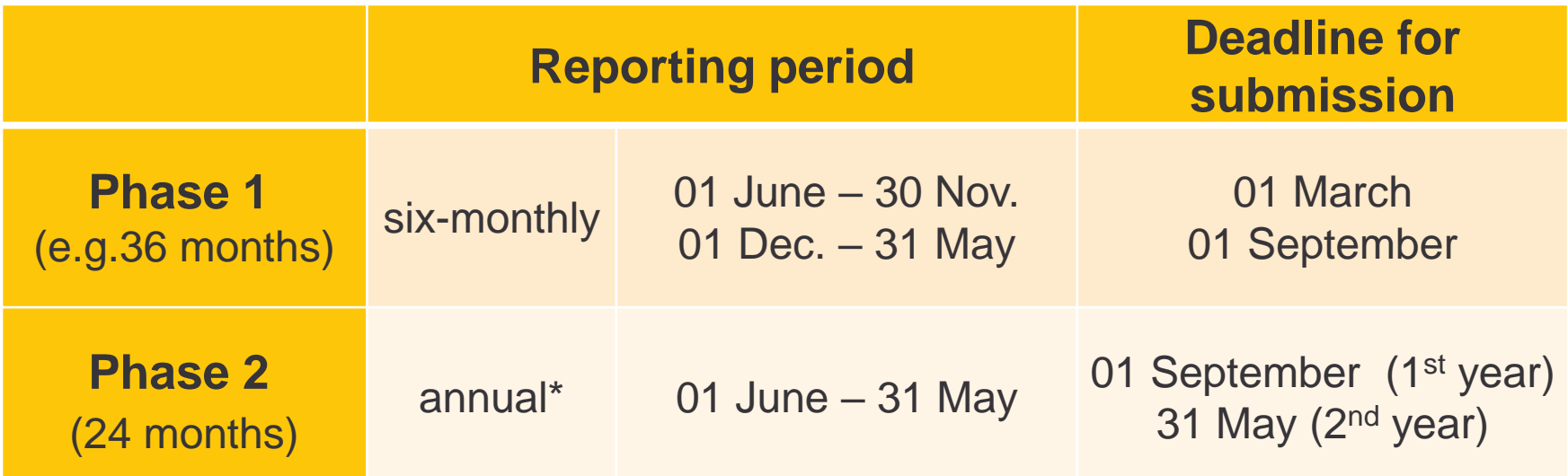

*\* six-monthly reporting under certain conditions* 

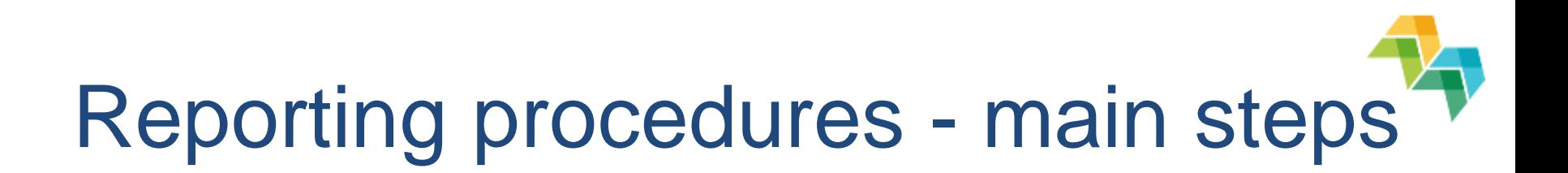

1. The **project partner** completes the list of expenditure in iOLF (partner report)

- 2. The **FLC** checks and confirms eligible expenditure
	- $\checkmark$  Control report including checklist
	- $\checkmark$  FLC certificate
- 3. The **lead partner** checks and includes partner reports in the joint progress report

Set a realistic time frame!

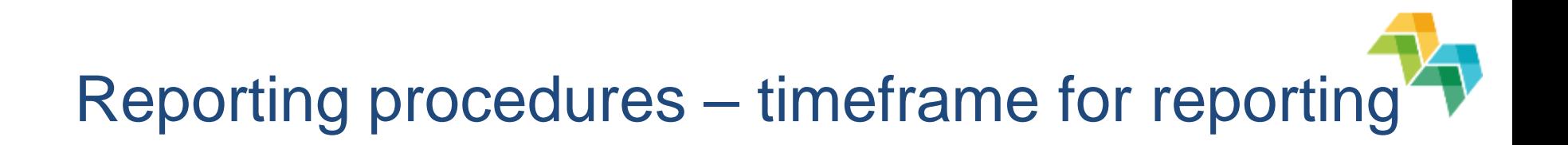

How to make sure to have a **sound financial reporting** in place and to be able to report costs in full and in time **by 1 March 2019**?

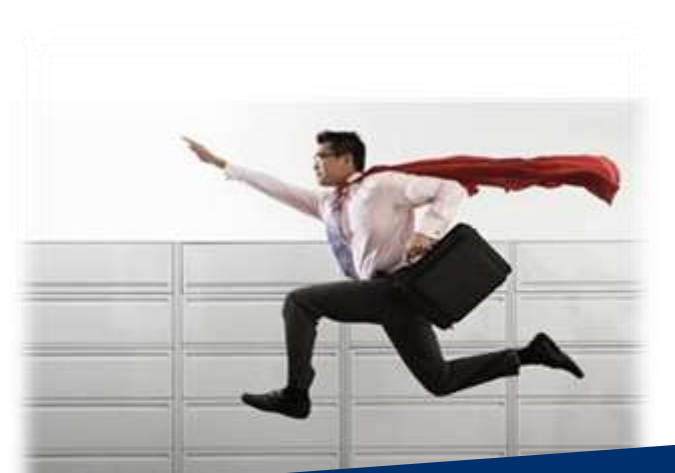

Yes, it is possible!

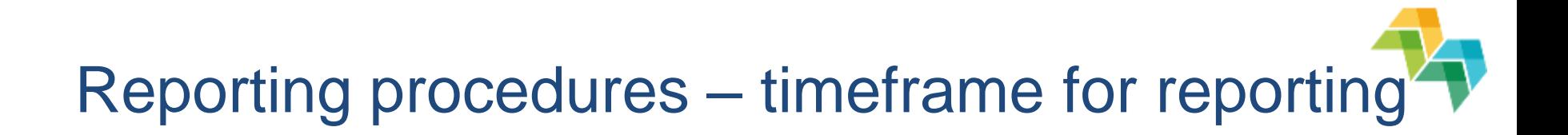

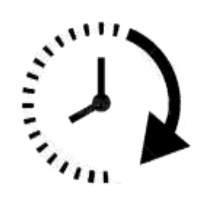

Partners reporting to their FLC:

- Fill in report **continuously** during semester
- Submission to the FLC **shortly after** the end of the reporting periods

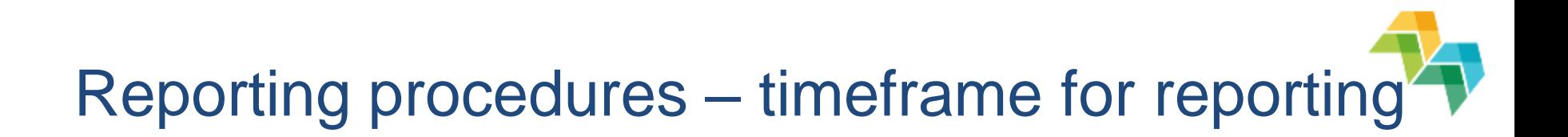

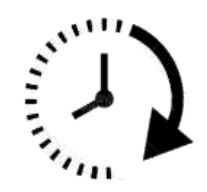

- Partners reporting to LP:
- Submission of partner reports **early enough** to compile PR

Agree on **internal deadlines**!

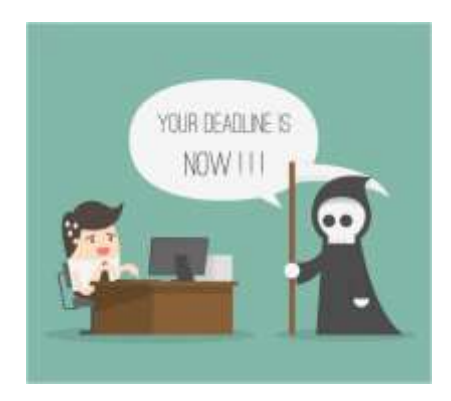

Reporting procedures - Lead partner responsibilities

- The **lead partner** checks the partner reports on the basis of:
	- $\checkmark$  The FLC certificate
	- $\checkmark$  The control report incl. checklist
	- $\checkmark$  The list of expenditure + list of contracts

No longer special role for the lead partner's controller!

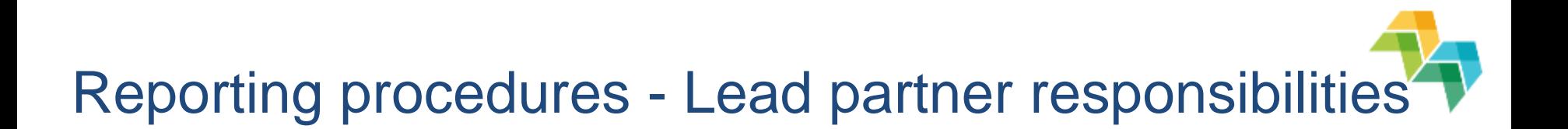

The lead partner checks that:

 the expenditure is related to the project and corresponds to the activities in the application form

 the expenditure is certified by a controller (in line with national control requirements)

#### Don't re-do the work of the partner controllers!

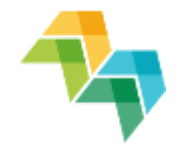

# Time for questions… $?27?$

## Reporting fully online

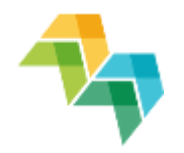

Reporting is now fully online through iOLF system:

NO submission of paper documents to JS

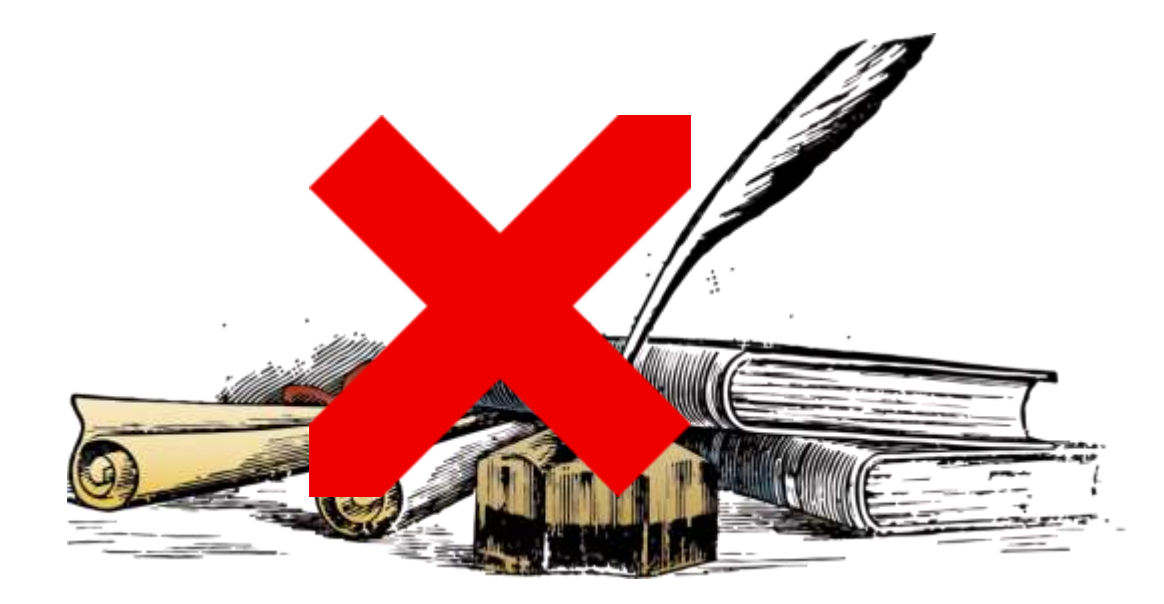

## In iOLF: Reporting fully online

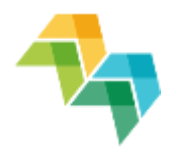

- Partner reports (incl. list of expenditure and list of contracts)
- **FLC** designation (no longer designation certificates for decentralised countries)
- FLC certification (incl. the first level control certificate, the control report & checklist)
- Validation (for ES + PT partners)
- **Joint progress report**

## Getting you started

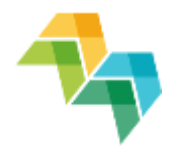

#### **http://www.iolf.eu/**

Welcome to the Interreg Europe online application and reporting system

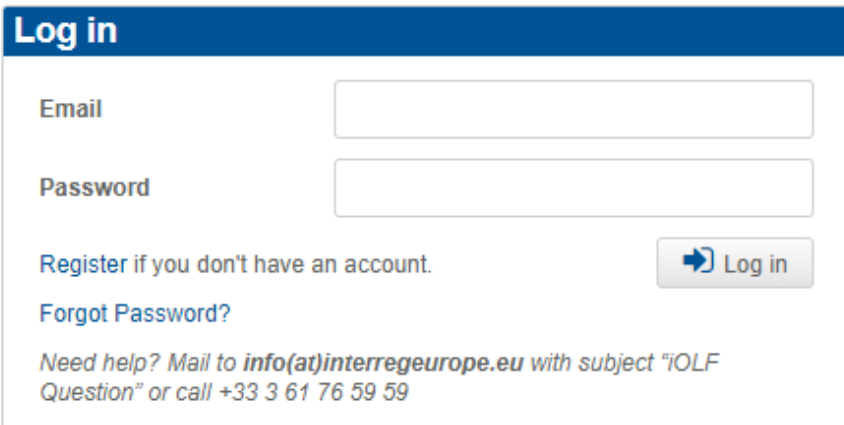

The use of iOLF signifies unconditional acceptance to the terms and conditions.

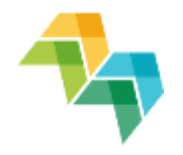

## Invite your partners

- Step 1: create new user
	- **Project user widget**

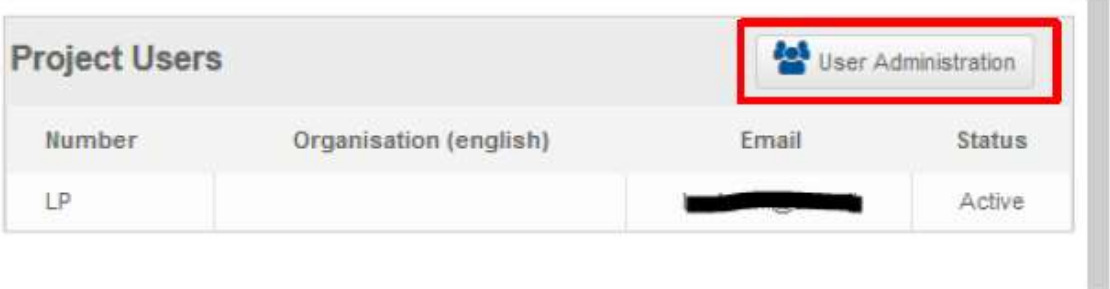

**New user** 

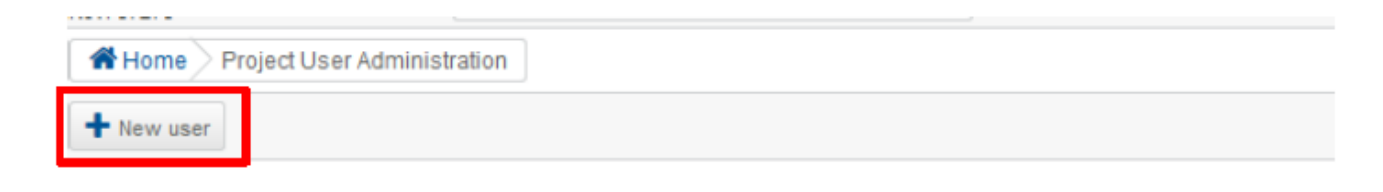

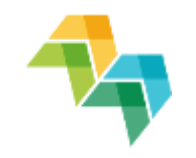

## Invite your partners

 $\overline{1}$ 

 $\overline{2}$ 

■ Step 2: Manage the partner's rights

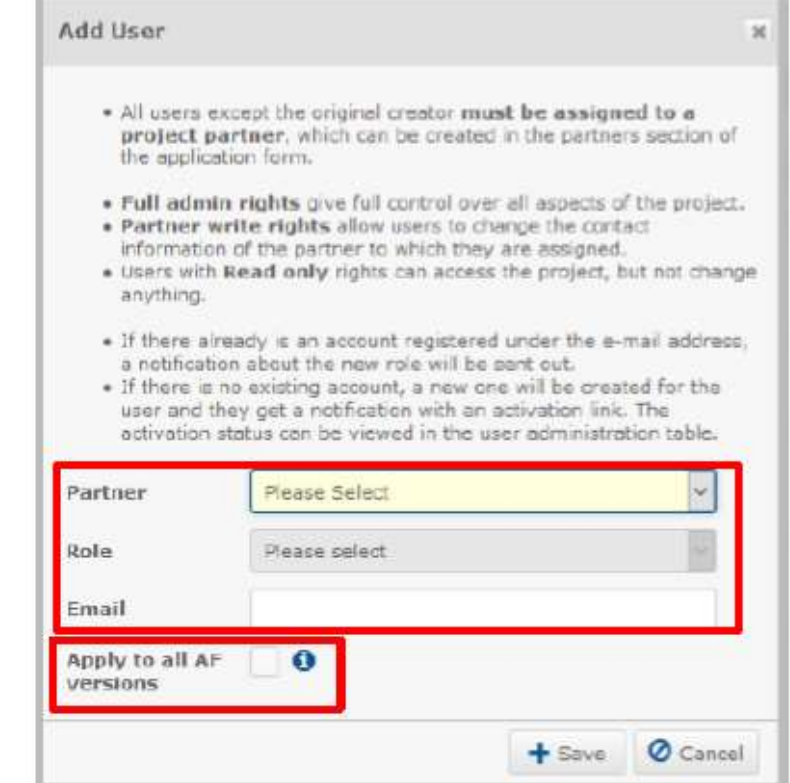

■ Step 3: Partner's confirmation

#### Manage your partner contact details

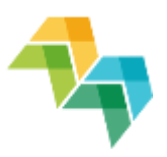

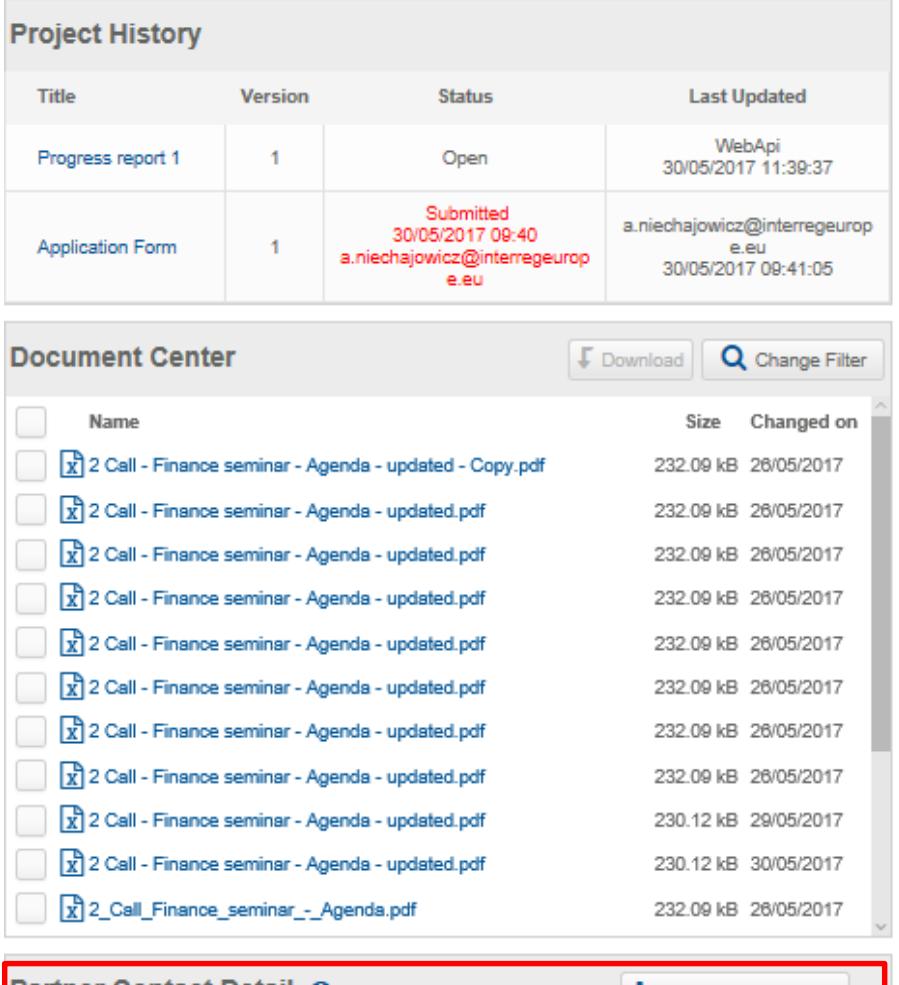

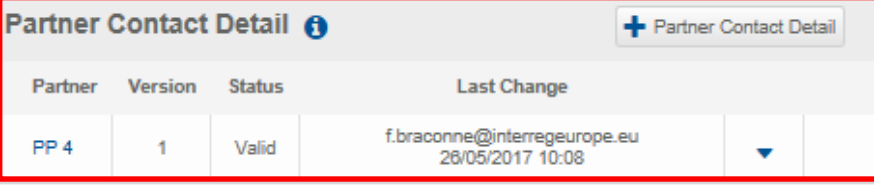

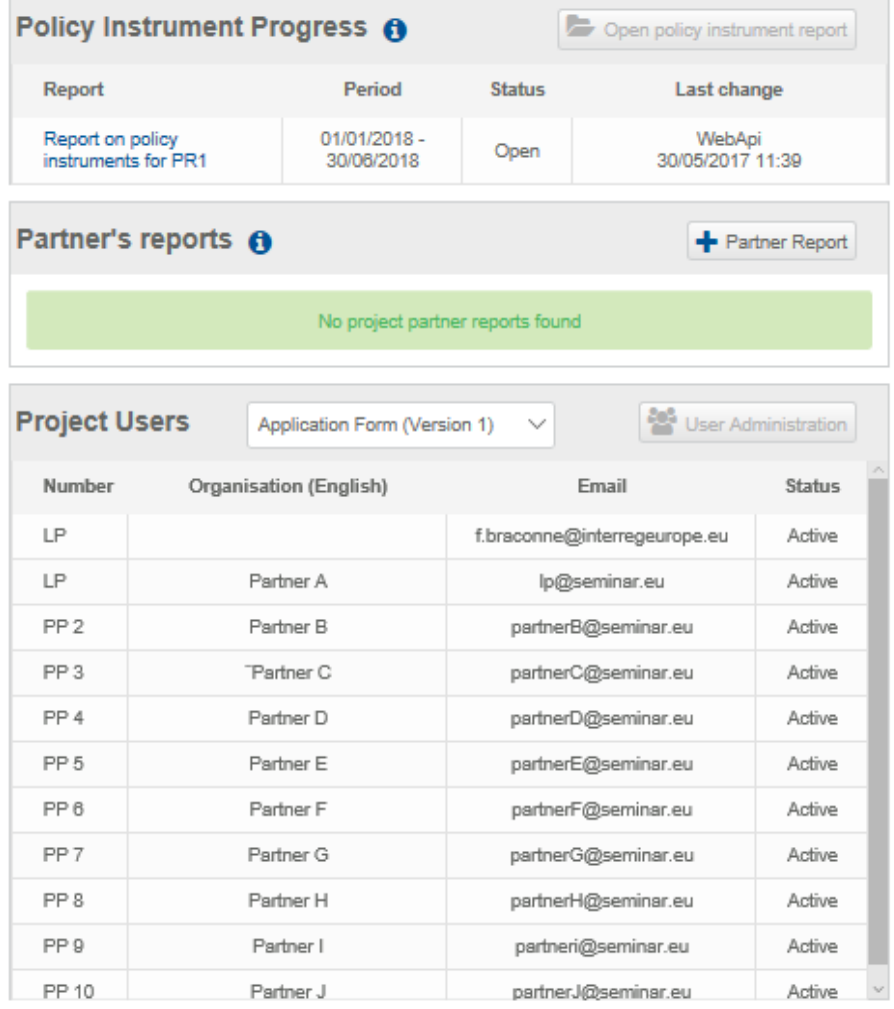

#### Manage your partner contact details

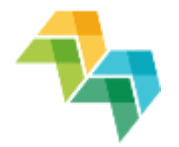

• Contact details can be changed by PPs & LP

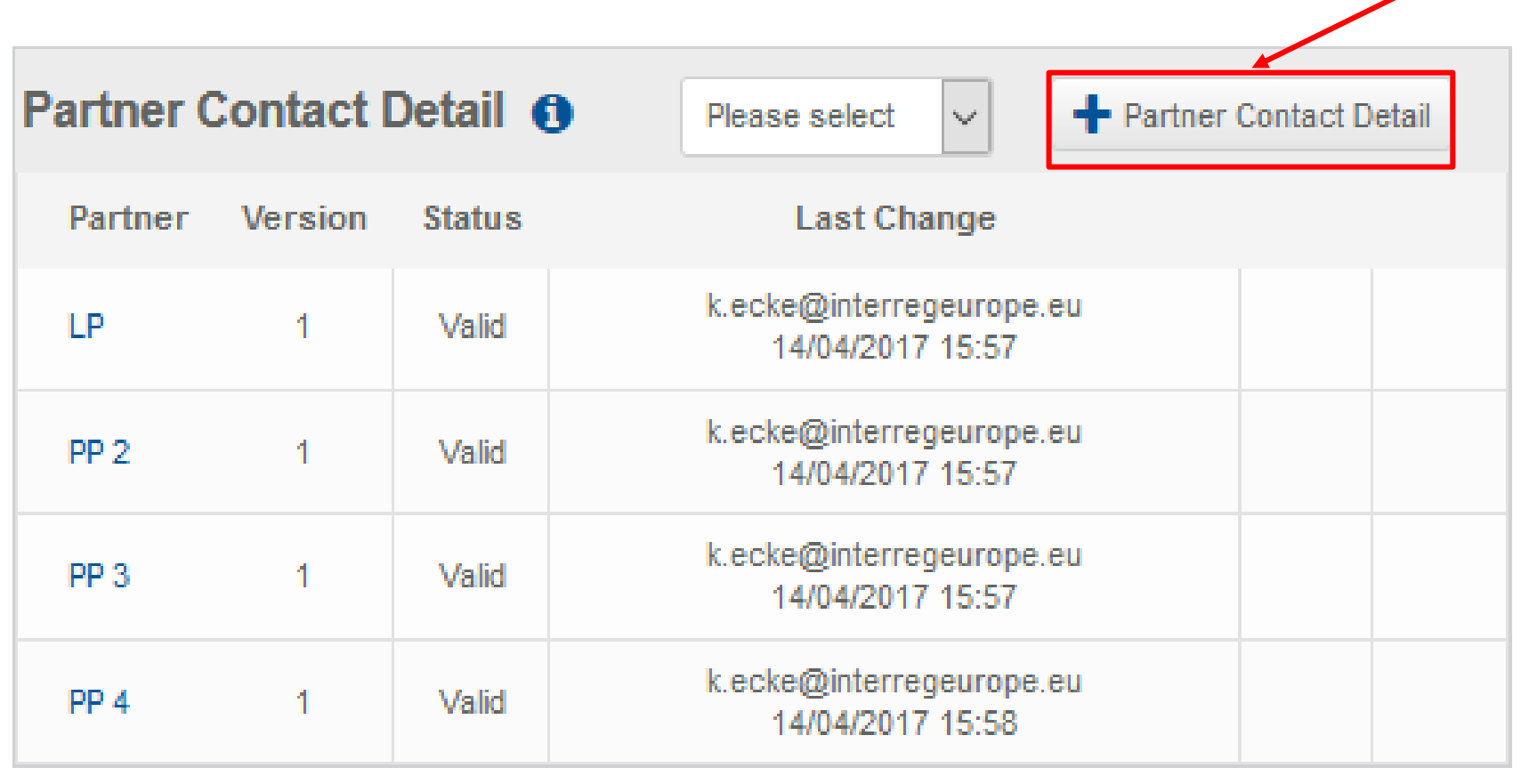

#### Manage your partner contact details

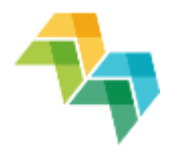

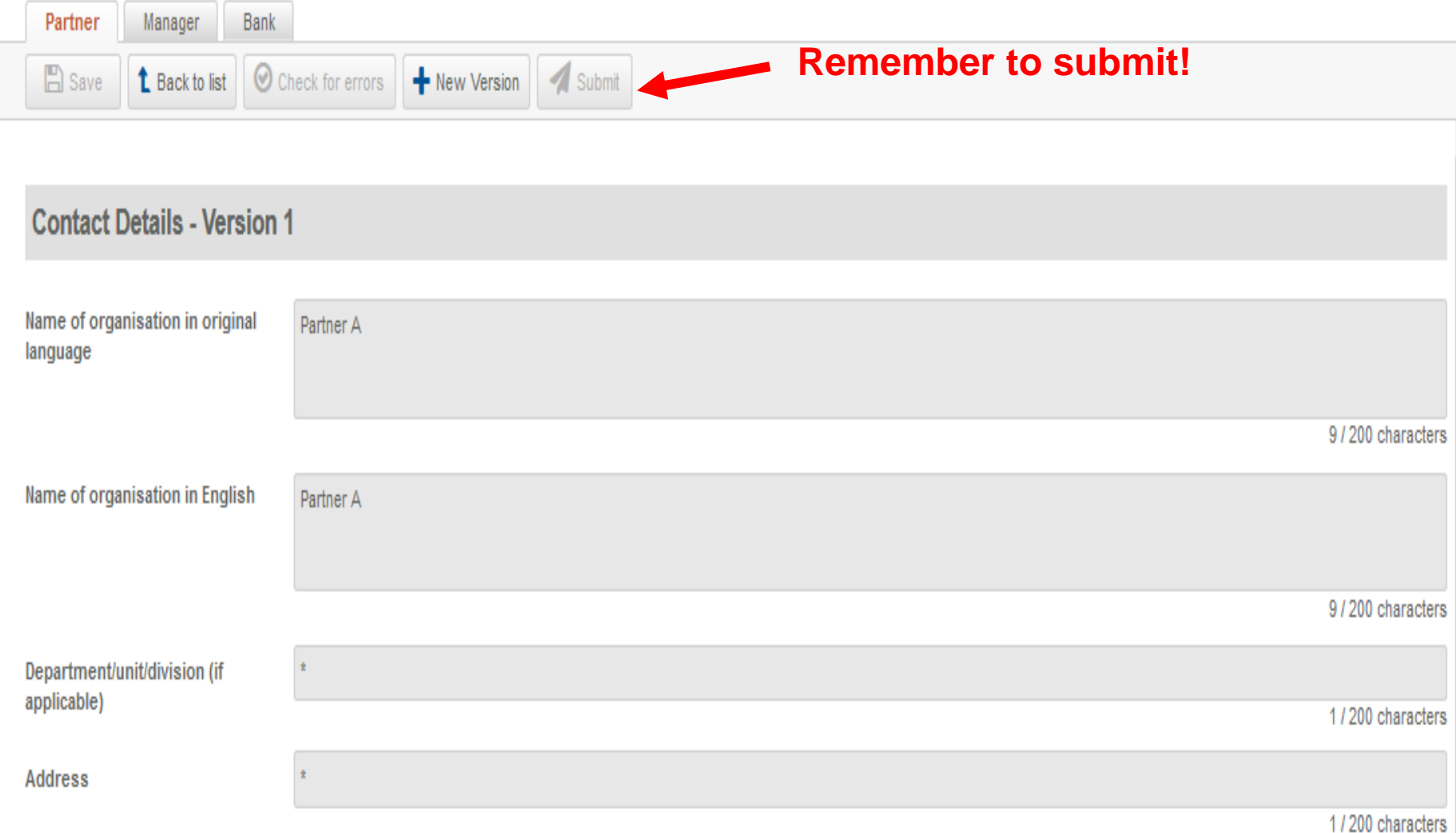

### Partner report in the iOLF system

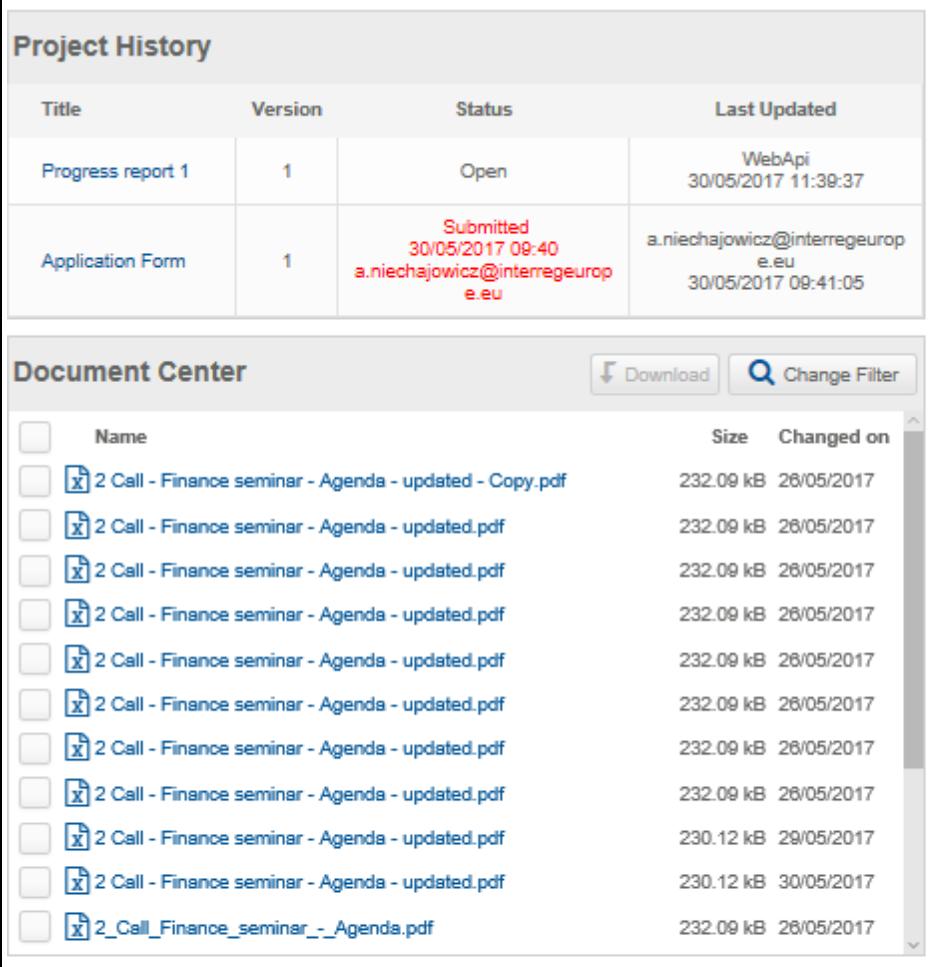

#### Partner Contact Detail @

Partner Contact Detail

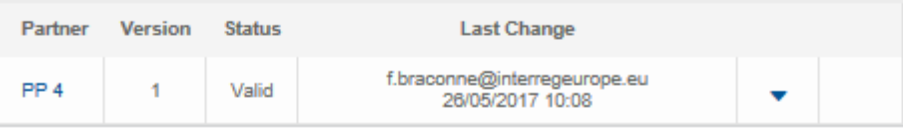

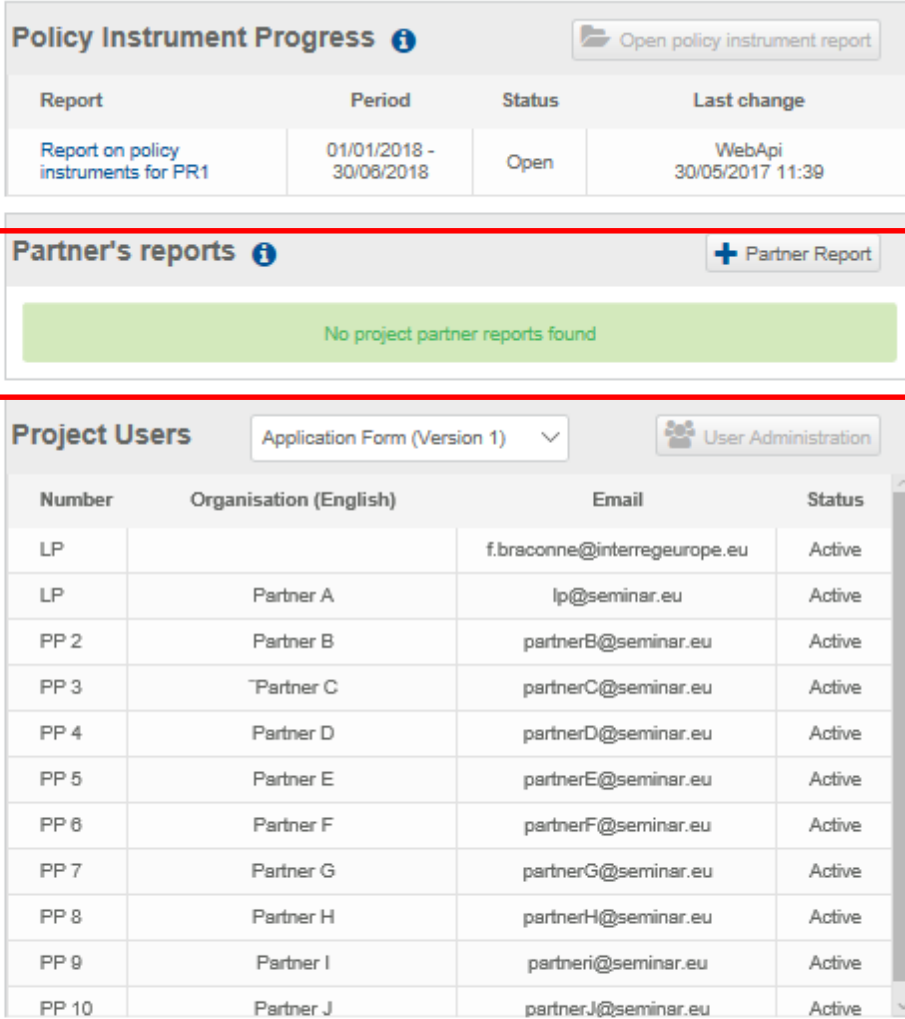

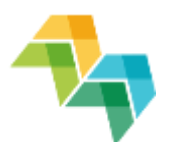

#### Partner report in the iOLF system

- Each partner can see only their own reports
- LP notified by email when a partner submits report to FLC

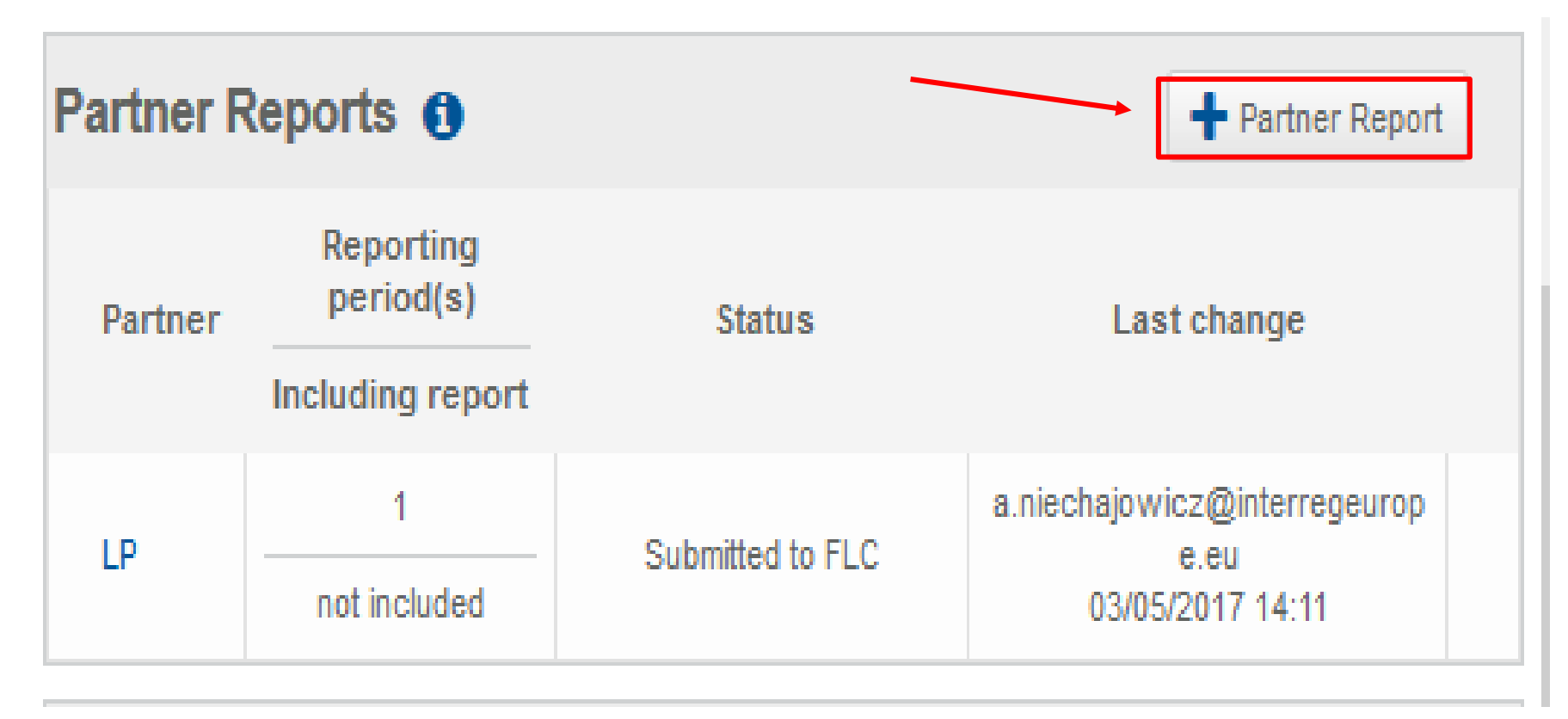

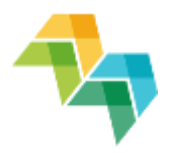

### Partner report in the iOLF system

#### **Summary tab**

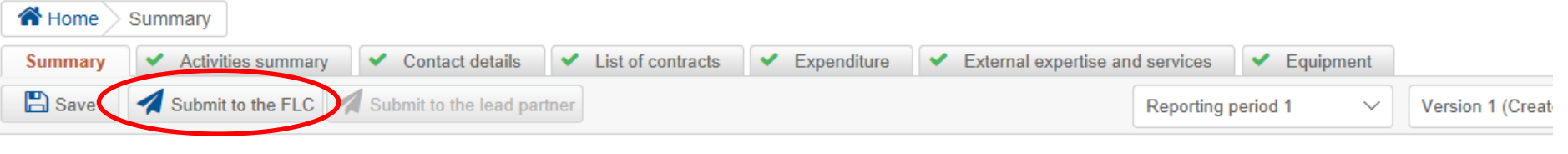

#### **Summary**

In the table below please select the reporting period(s) that you wish to include in this partner report.

Please note that if you include a specific reporting period in this report, it will be impossible to select it again in any other partner report. Please also note that it is possible to add another reporting portune of partner report. However, for technical reasons, moving the end date to an earlier point in time is not possible. If you accidentally choose a wrong end date, please delete the entire partner report fron recreate a new report with the corrected dates.

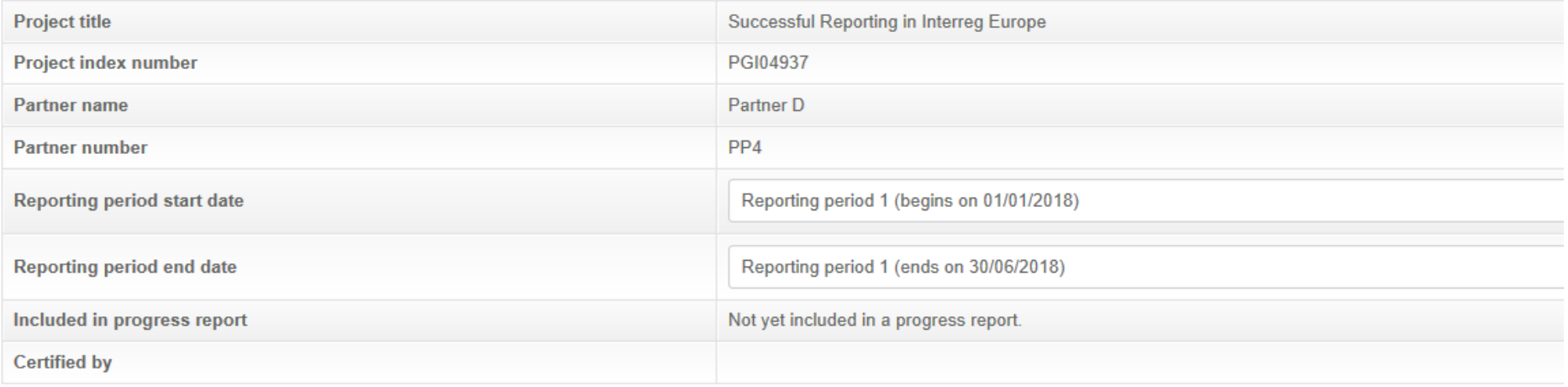

#### Joint progress report in the iOLF system

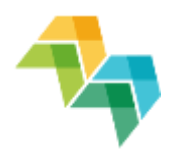

#### ■ Project dashboard

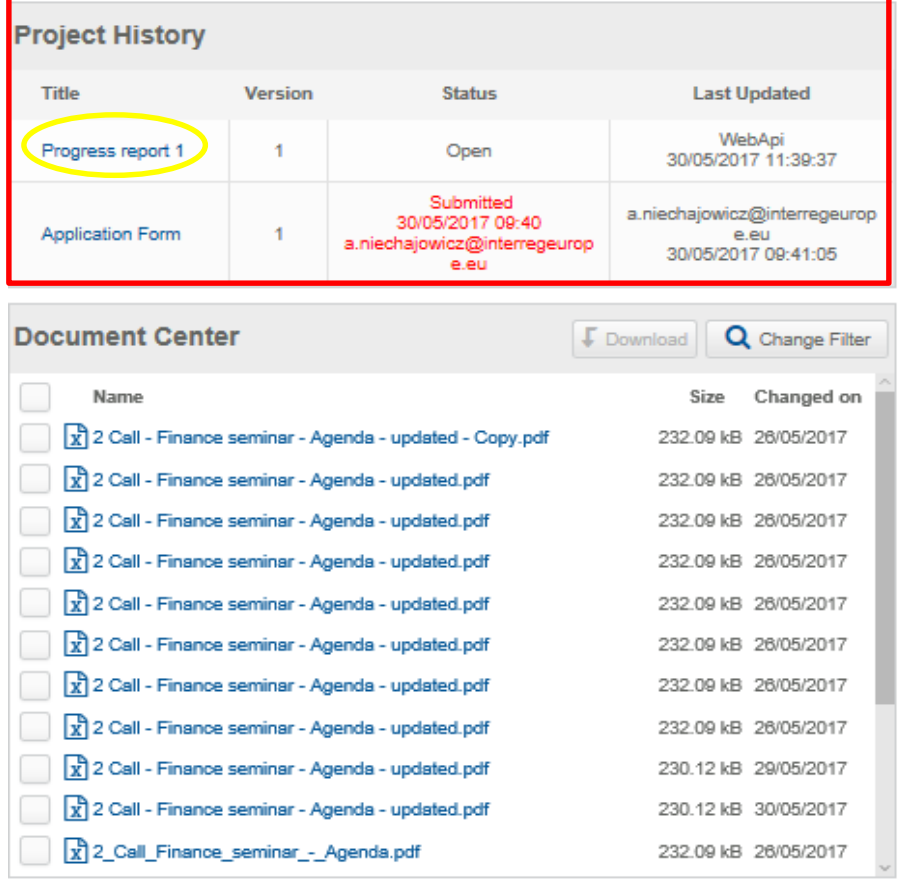

#### Partner Contact Detail A

Partner Contact Detail

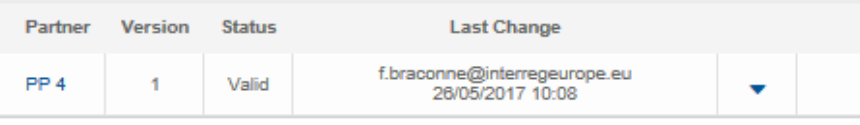

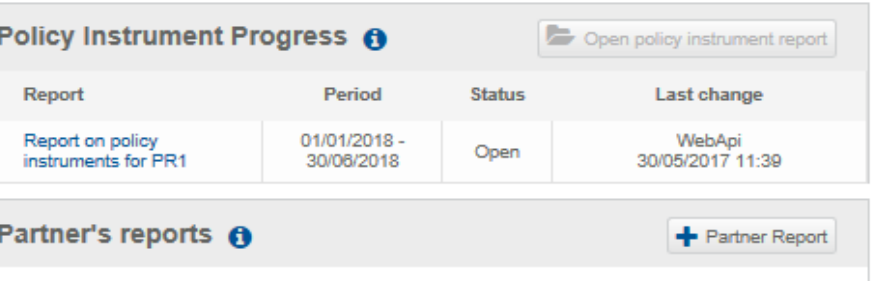

No project partner reports found

**Project Users** 

Application Form (Version 1)

 $\checkmark$ 

User Administration

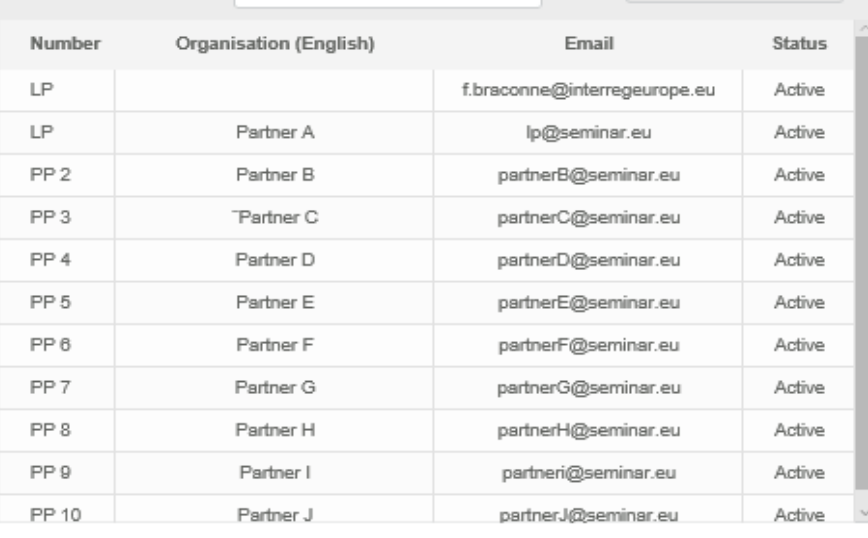

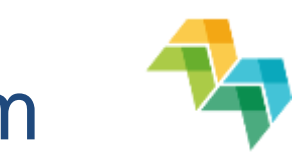

### Joint progress report in the iOLF system

■ Status tab

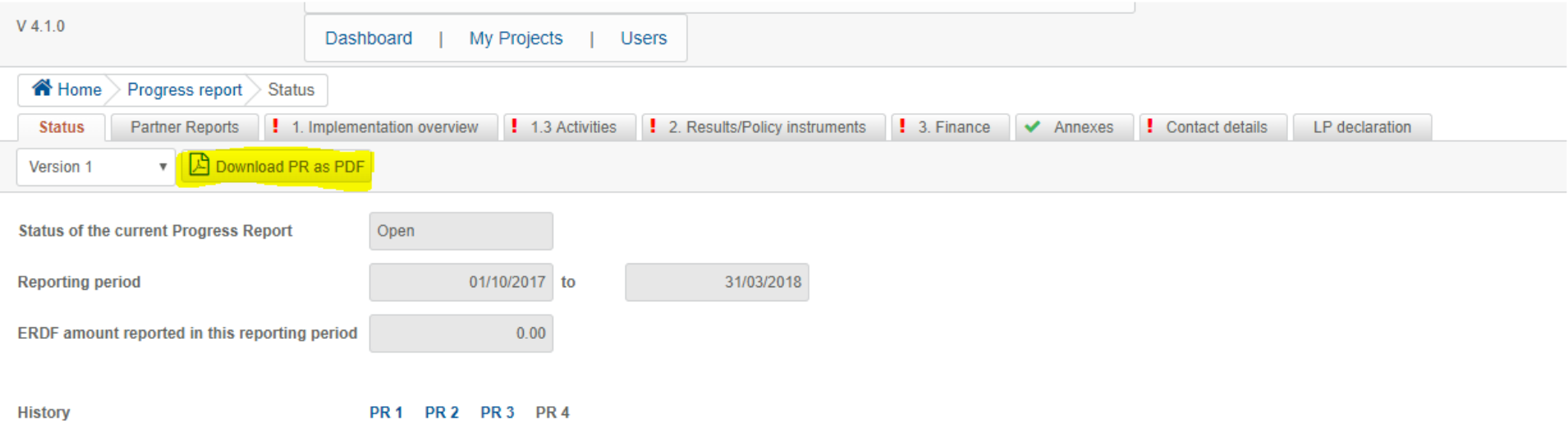

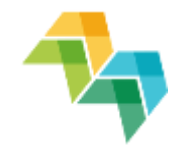

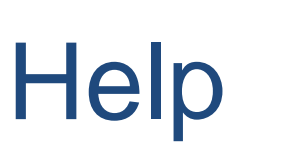

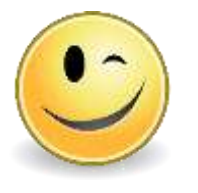

- Info bubbles
- Check button

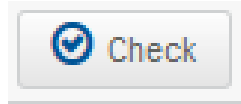

A

- Error messages
- · Exchange rates need to be refreshed.

– Video tutorials:

https://www.interregeurope.eu/projects/guidanc e/#reporting

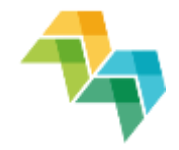

# Time for questions… $?27?$
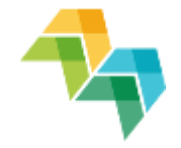

# **4. BUDGET LINES**

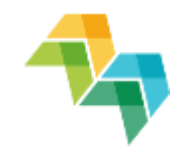

# General principles

Different levels of rules

- **European: EU regulations**
- Programme
- **National**
- Partner/institutional

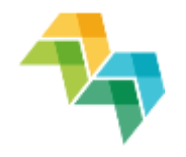

# General principles

### CONSISTENT

■ allocate the expenditure to the right budget line

#### JUSTIFIED

■ unforeseen expenditure items or over/underspend needs to be justified

#### COHERENT

**• reported activities and finances have to match** 

# General principles

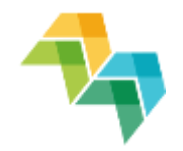

Eligibility of costs is determined by the relevance of the activities!

Costs necessary to

- Carry out the project activities
- Achieve the project objectives

# Eligibility period

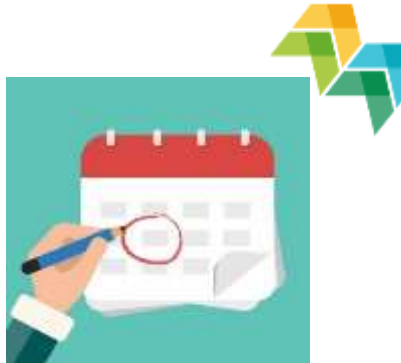

Eligibility period from project approval by monitoring committee (**13 March 2018**) to project end date

Submission date of last report = project end date = end date of eligibility of costs

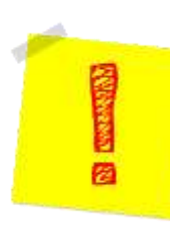

Administrative cloure: last three months before project end date!

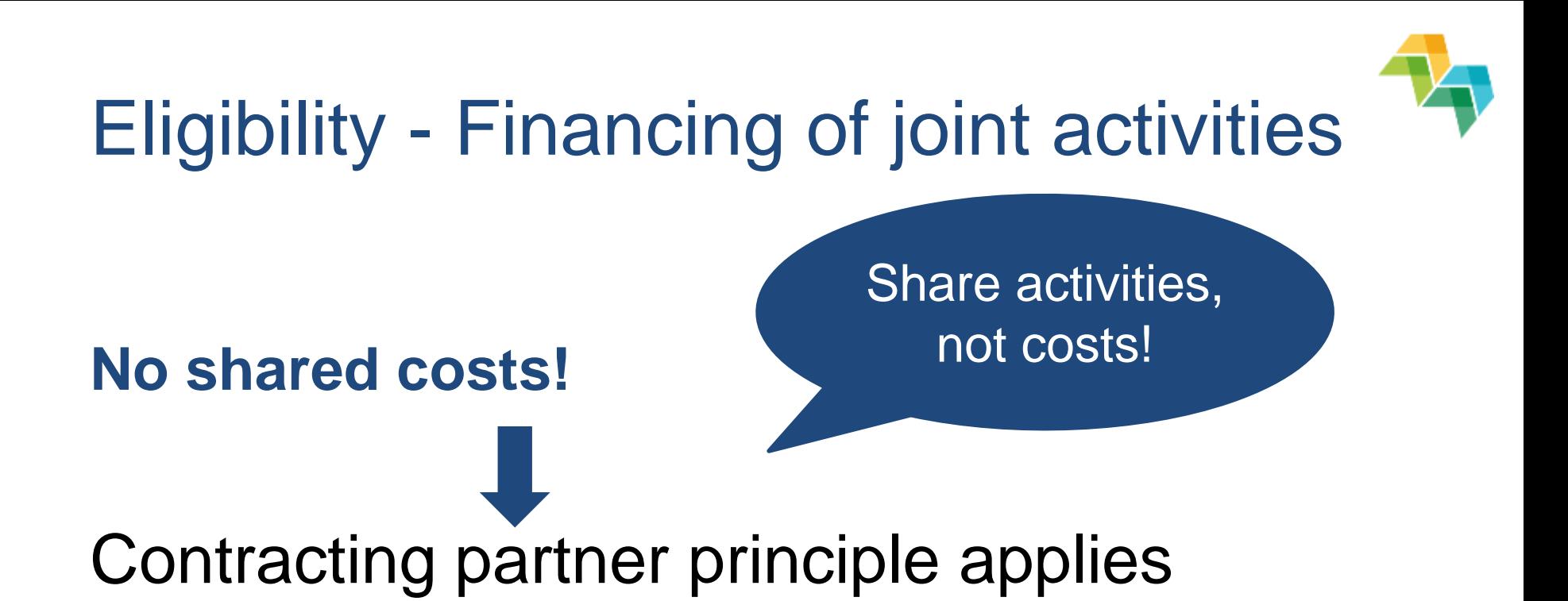

Contracting partner = the only one reporting and receiving the ERDF!

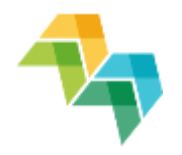

# Eligibility - points of attention

Prior approval from JS necessary for items not already specified and approved in the application form, e.g.

- Activities/travel outside the programme area
- Promotional material (e.g. gadgets)
- **Equipment**

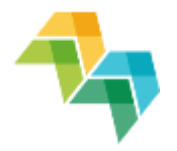

# Preparation costs

- Lump sum of EUR 15,000 per project attributed to LP
- Covers costs linked to the <u>preparation of the application</u>
- Added **only** to the reported lead partner's expenditure in PR1
- Distribution among partners regulated internally by project partnership agreement – only lead partner reports to the programme!
- No supporting evidence required!

•

# Budget lines

- **Staff**
- Administration costs
- Travel and accommodation
- **Equipment**
- External expertise and services

Only for staff directly employed by the partner organisations

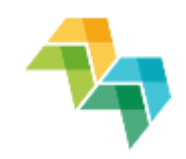

# Staff costs (principles)

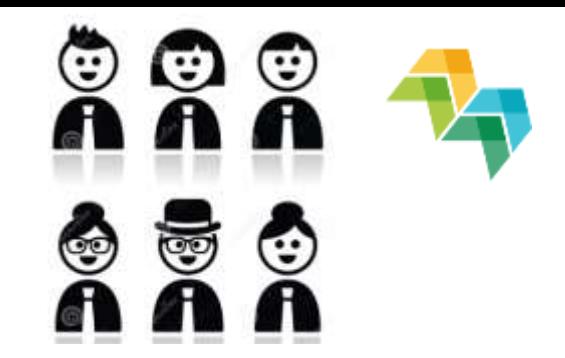

- For partner staff only (employment contract)
- Not for staff employed by other bodies even if
	- 100% owned by partner
	- **EXE** seconded to partner
	- they are members (of association, umbrella organisation)
	- **F** if seated in partner organisation

#### Programme manual section 7.2.1 & Delegated Regulation (EU) 481/2014, Article 3

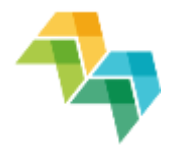

Preliminary questions:

- What is the involvement of the staff member in the project activities?
- What does the contract say?

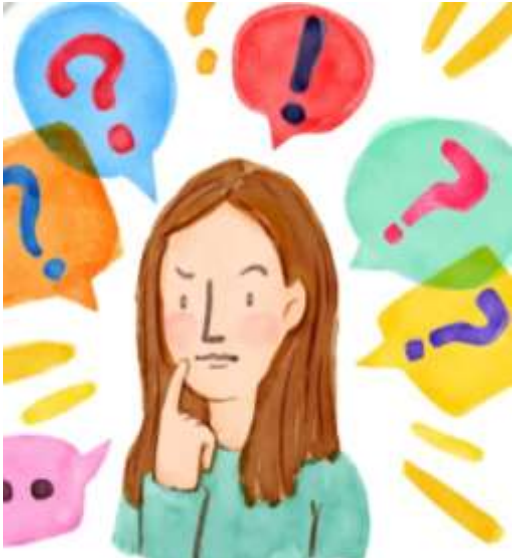

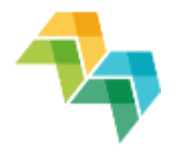

- 1. full-time on project? > Real cost charged
- NO timesheet **mission letter**

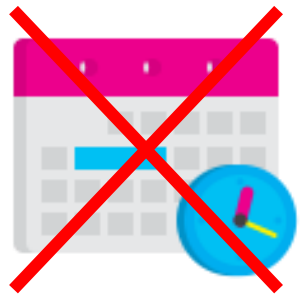

Time registration Mission letter

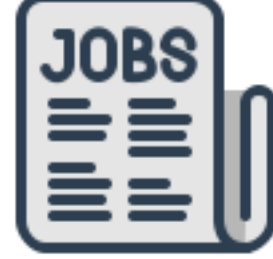

Simple calculation!

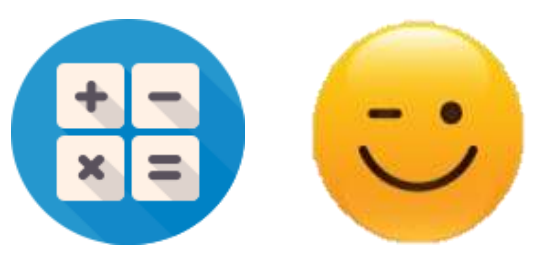

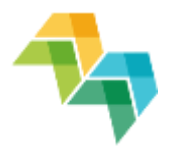

2. fixed % on project?> % of real cost charged

NO timesheet  $\blacksquare$  mission letter

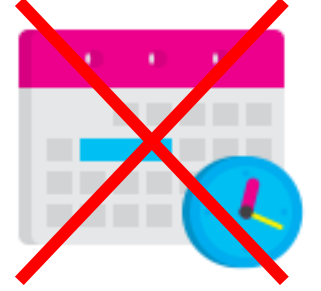

Time registration Mission letter

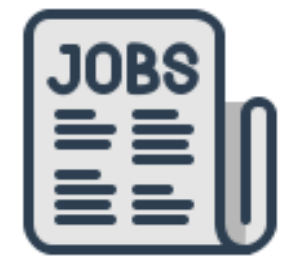

Simple calculation!

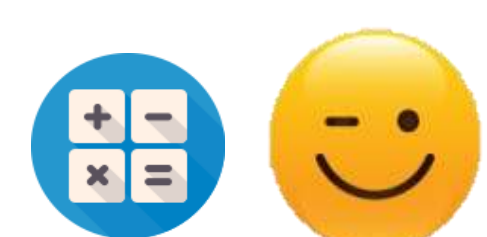

**HIGHLY recommended even if for limited** involvement

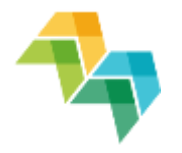

- 3. flexible percentage on project?
	- a> monthly salary / contractual hours or
	- b> annual salary / 1,720 hours
- **Timesheet required & complex calculation**

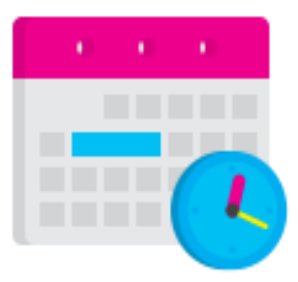

Document showing calculation of hourly rate

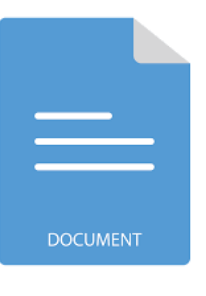

100% Time registration

Risk of errors in calculation

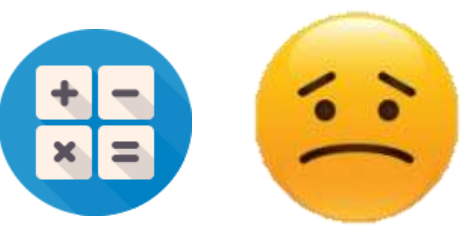

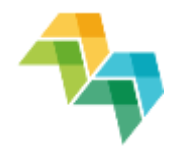

4. hours on project > hourly rate

- hourly rate **fixed** in employment contract
- used in **specific** partner states
- timesheet required

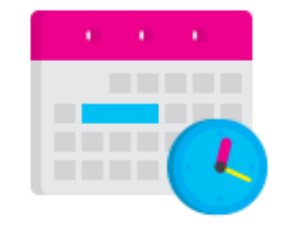

100% Time registration

Special national rules might apply (NL + BE-VL)

# Administration costs

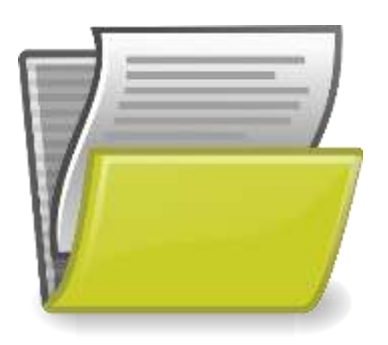

- Flat rate of 15% of staff costs
- Includes: office rent, utilities, office supplies, general accounting etc.
- No administration costs under any other budget line
- No supporting evidence required!

Programme manual section 7.2.2 & Delegated Regulation (EU) 481/2014, Article 5

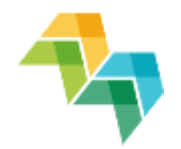

# Travel and accommodation

- Only for staff employed by a project partner
- Non-staff travel costs: external

expertise budget line!

- **Includes items such as travel, meals,** accommodation, visa, daily allowances
- Compliance with national and/or institutional rules

Programme manual section 7.2.3 & Delegated Regulation 481/2014, Article 6

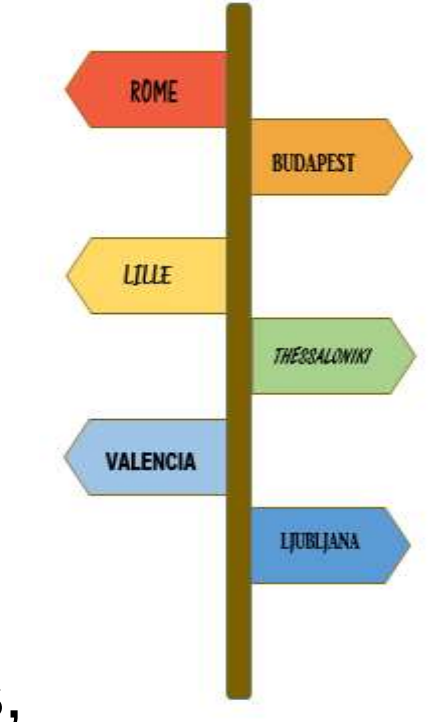

# External expertise

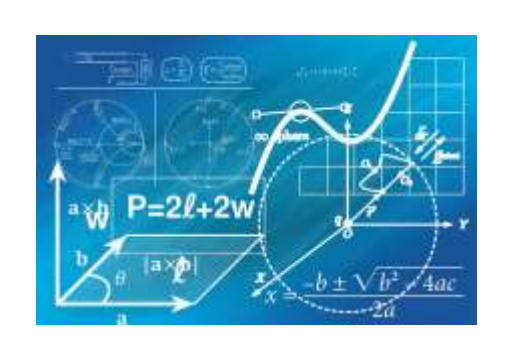

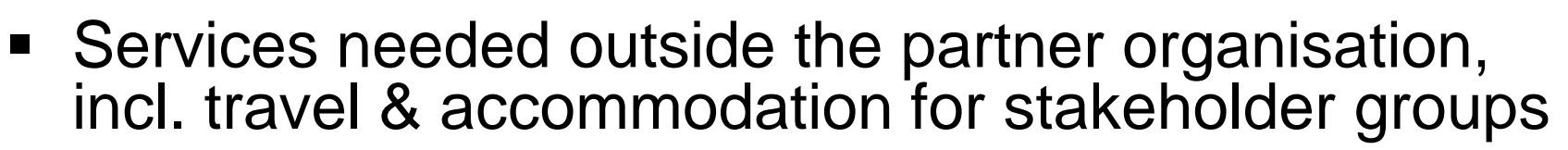

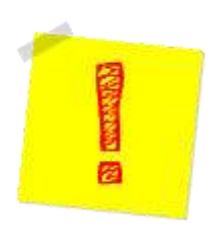

Compliance with public procurement rules

Programme manual section 7.2.4 & Delegated Regulation (EU) 481/2014, Article 6

# **Equipment**

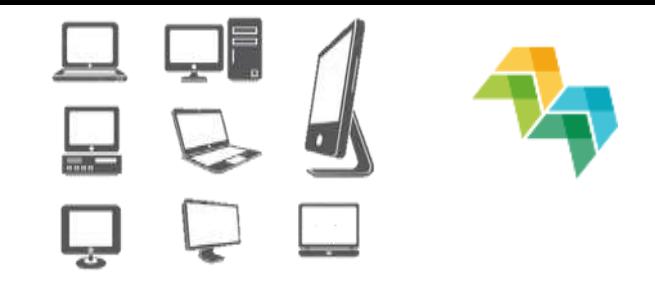

- Purchased, rented or leased by a partner, to achieve the objectives of the project
- Mainly 'office equipment' for project management, not exceeding EUR 5,000-7,000 per project
- Only planned/pre-approved equipment eligible!

Compliance with public procurement rules

Programme manual section 7.2.5 & Delegated Regulation ) 481/2014, Article 7

**No programme-specific rules**

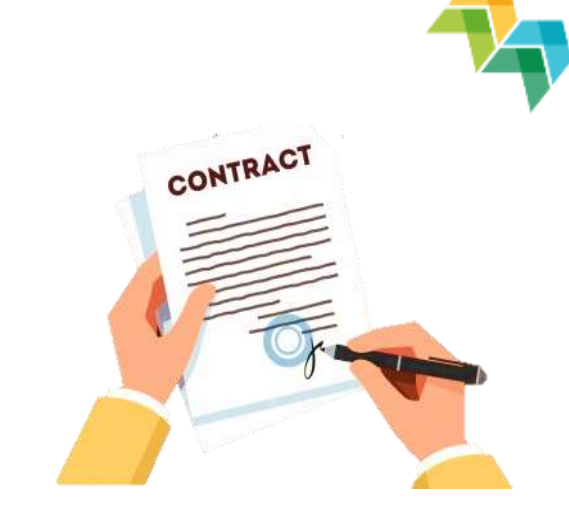

Public procurement applicable rules:

- the EU public procurement directives (Directive 2014/24/EU)
- **national rules**
- **E** internal rules of the partner organisation

**The stricter rule must always be applied**

Programme manual section 7.5.6

**Most common mistakes**

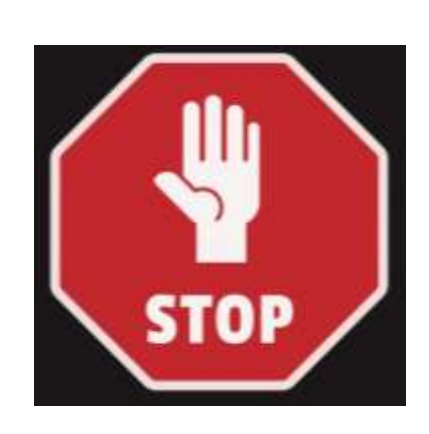

- Inadequate procedure chosen (e.g. direct award of contract not justified)
- **EXECUTE:** Insufficient publicity
- The value of the contract not estimated at institutional level
- Splitting the contracts to fit below thresholds
- **Insufficient audit trail (e.g. missing documents)**

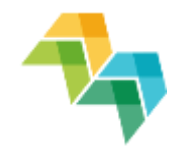

#### Direct award - Common **non-justified** reasons

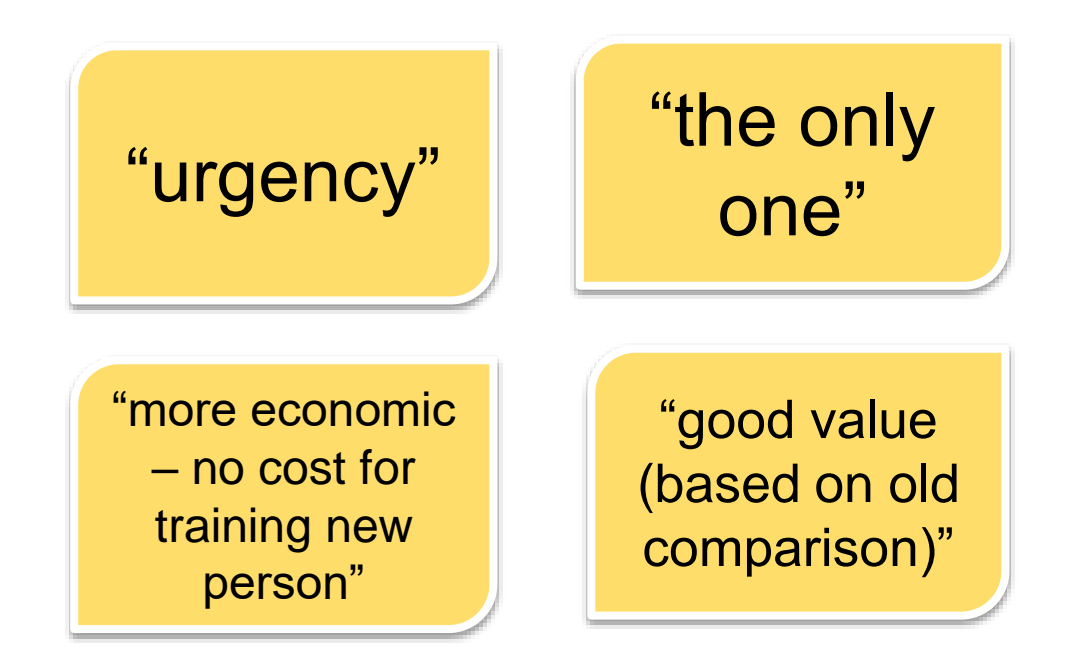

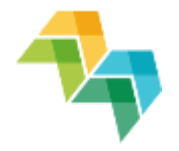

Direct award - Common **non-justified** reasons

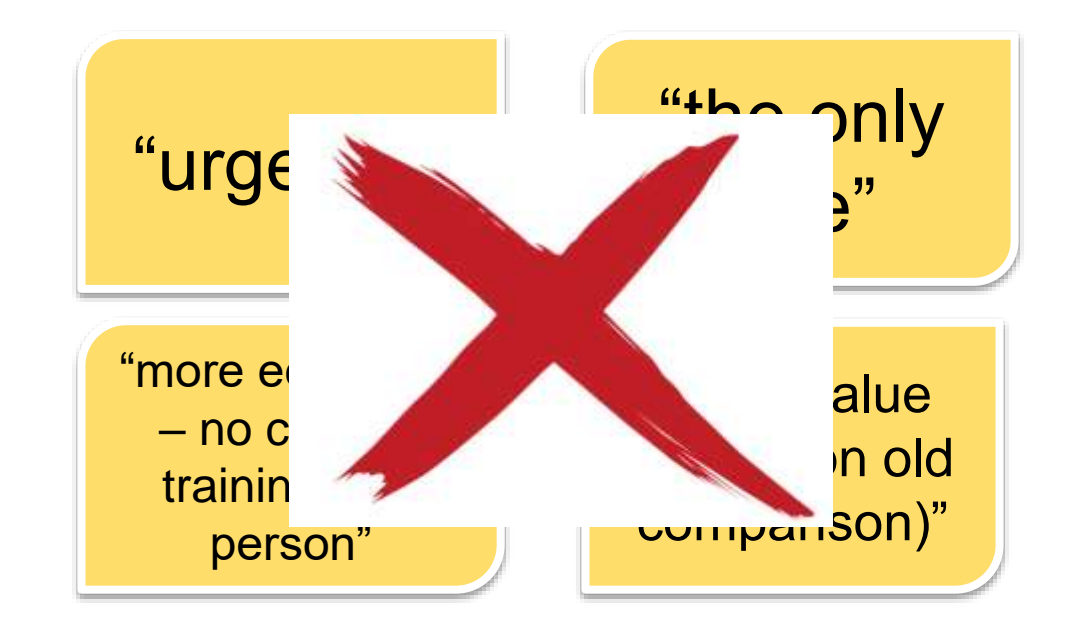

Objective reasons needed (**the market should prove**)

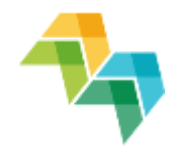

# Dealing with financial changes

#### How to deal with small financial changes in the budget? **Flexibility rule**!

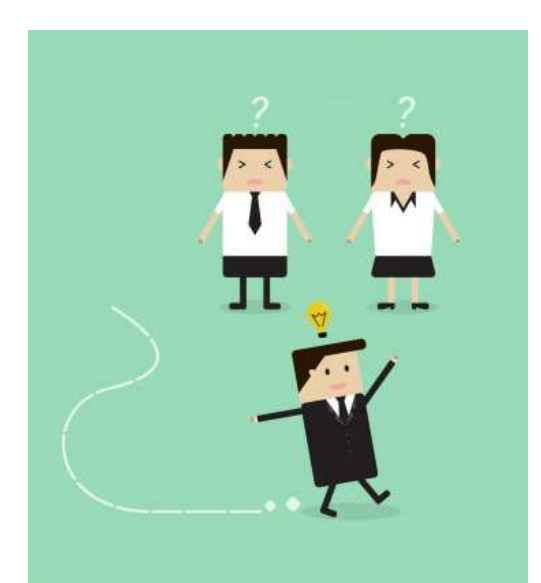

#### Programme manual section 6.3.5

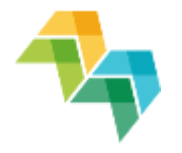

 Budget line and partner's budget at **project level (total!)** can be exceeded by up to 20% of the original amount without formal approval by JS

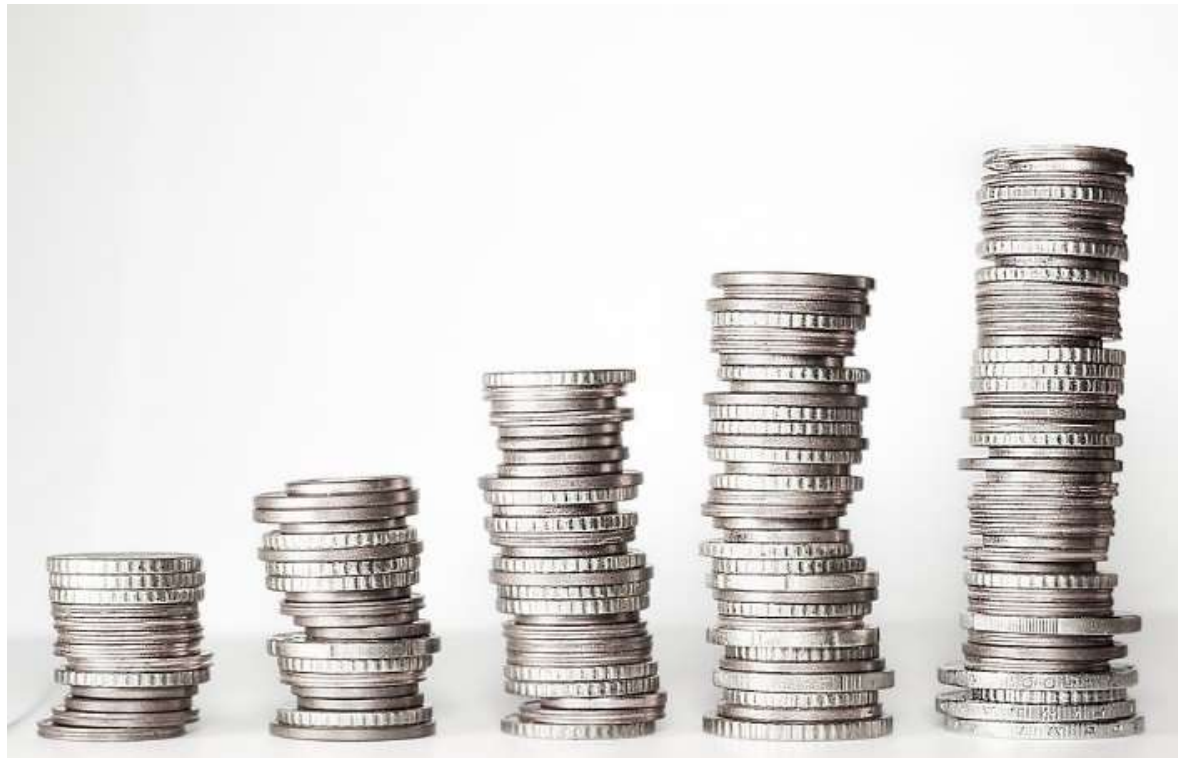

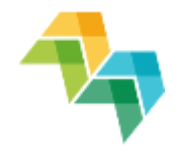

■ total ERDF/Norwegian funding allocated to the project cannot be exceeded

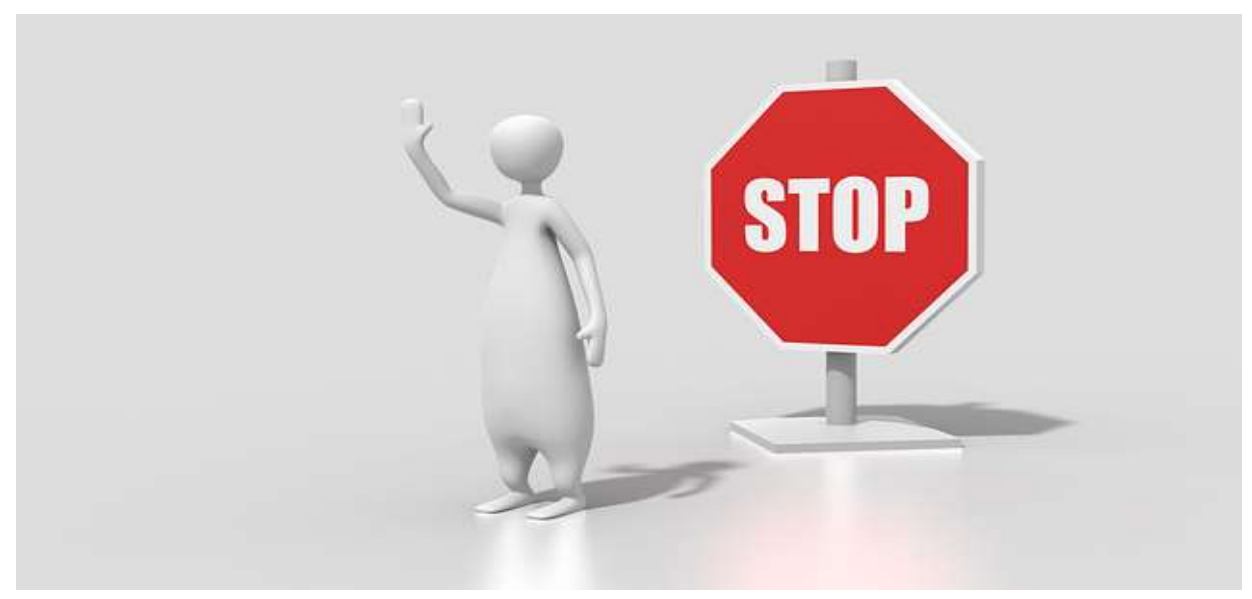

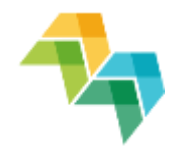

 overspending of partners/in budget lines needs to be compensated by underspending of other partners/in budget lines

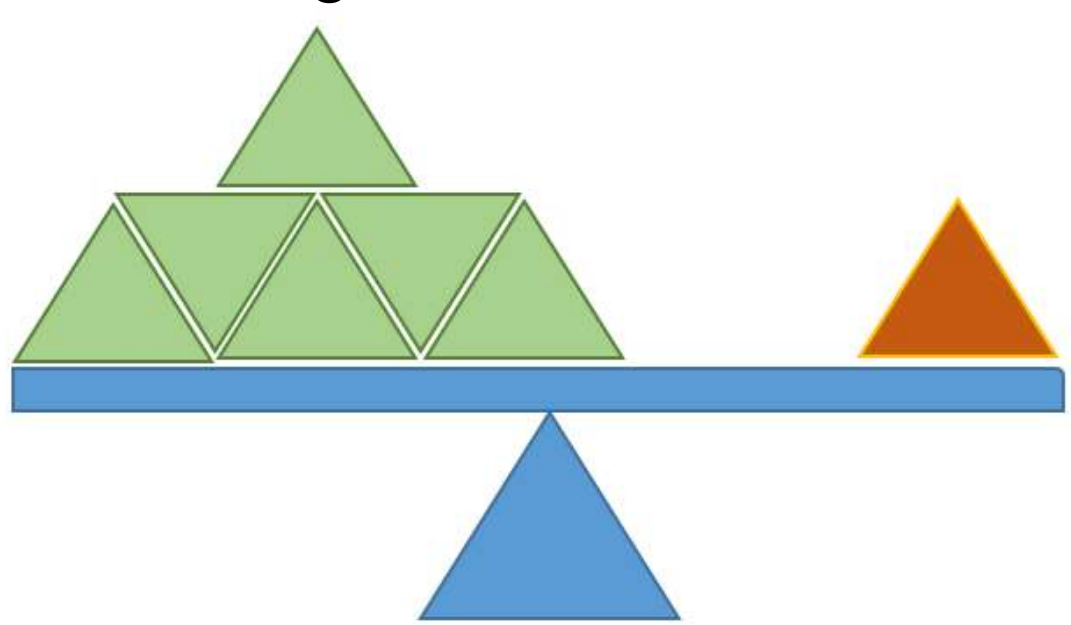

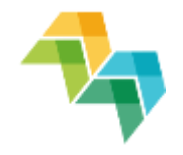

**Deviations justified in the PR** 

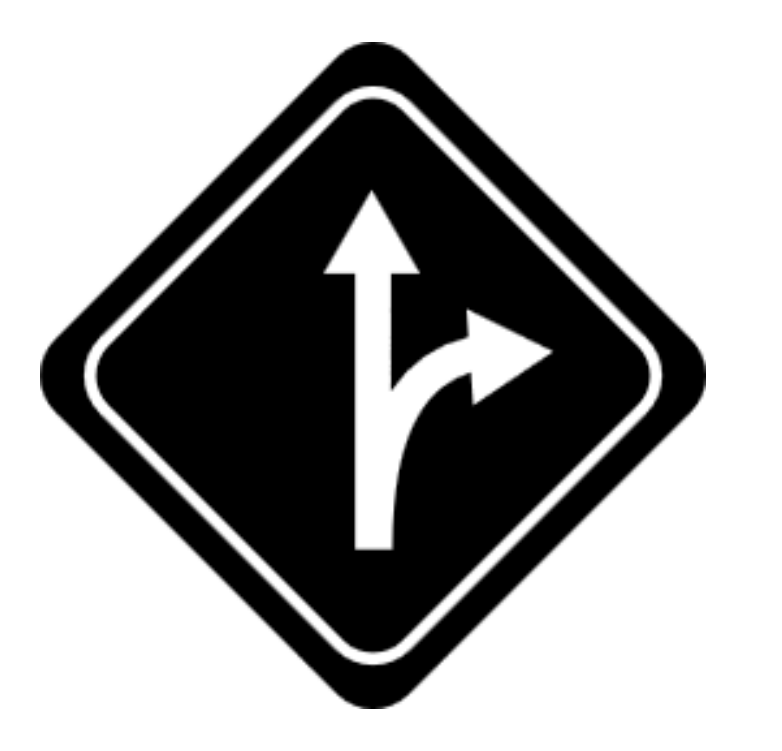

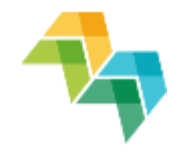

- Lead partner to agree on the changes in cooperation with partnership
- **Lead partner to keep an overview on all the** budget changes  $\rightarrow$  Problems may occur if budget flexibility not monitored closely
- JS to advice, but FLC responsible to confirm the eligibility of the costs

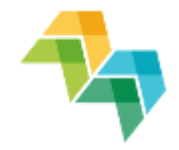

# Time for questions… $?27?$

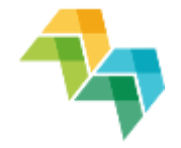

# **5. PRACTICAL EXERCISE**

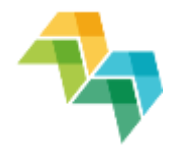

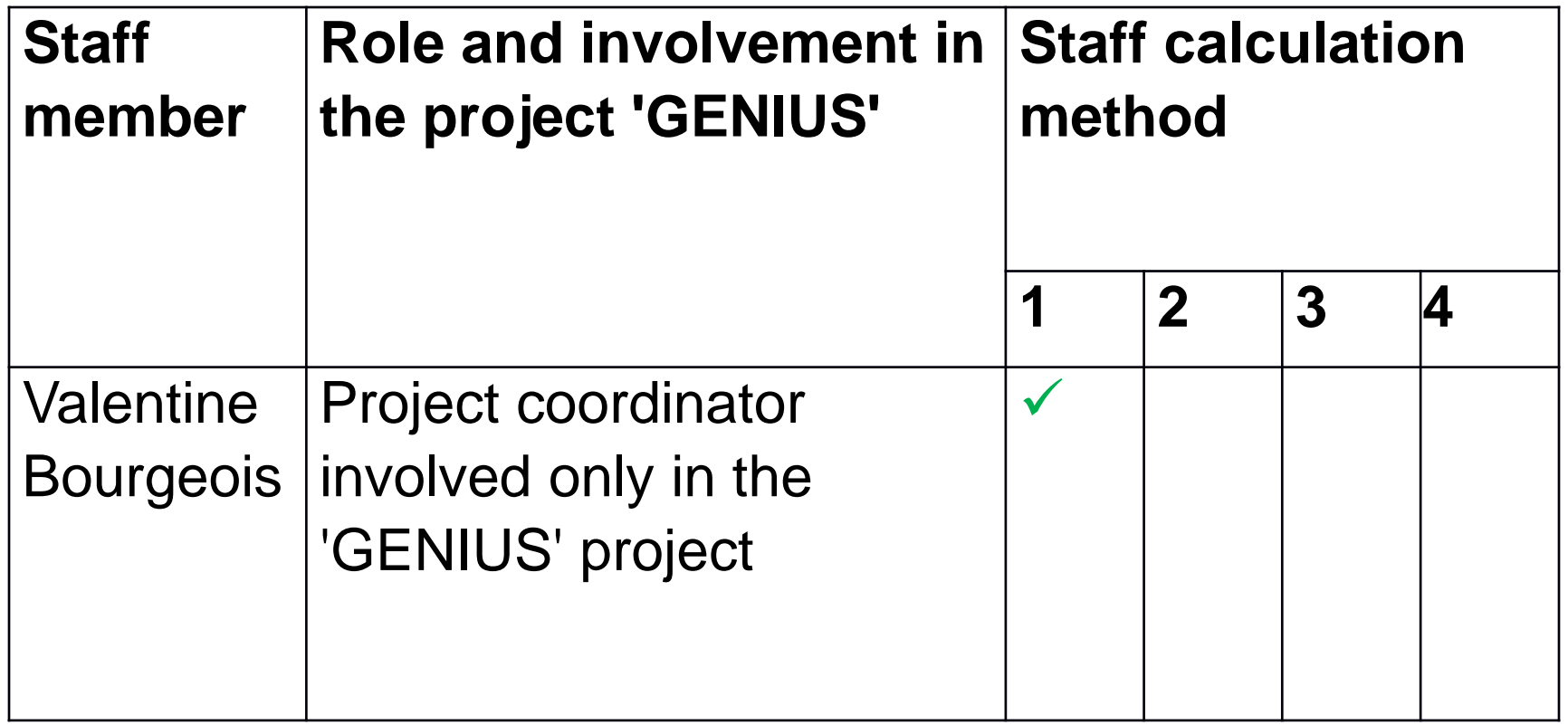

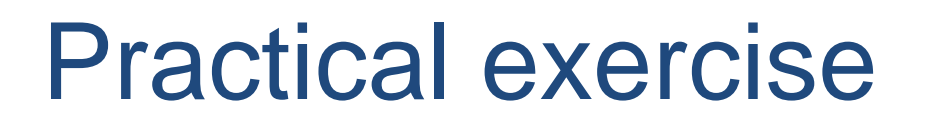

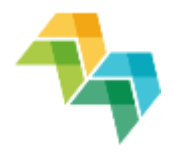

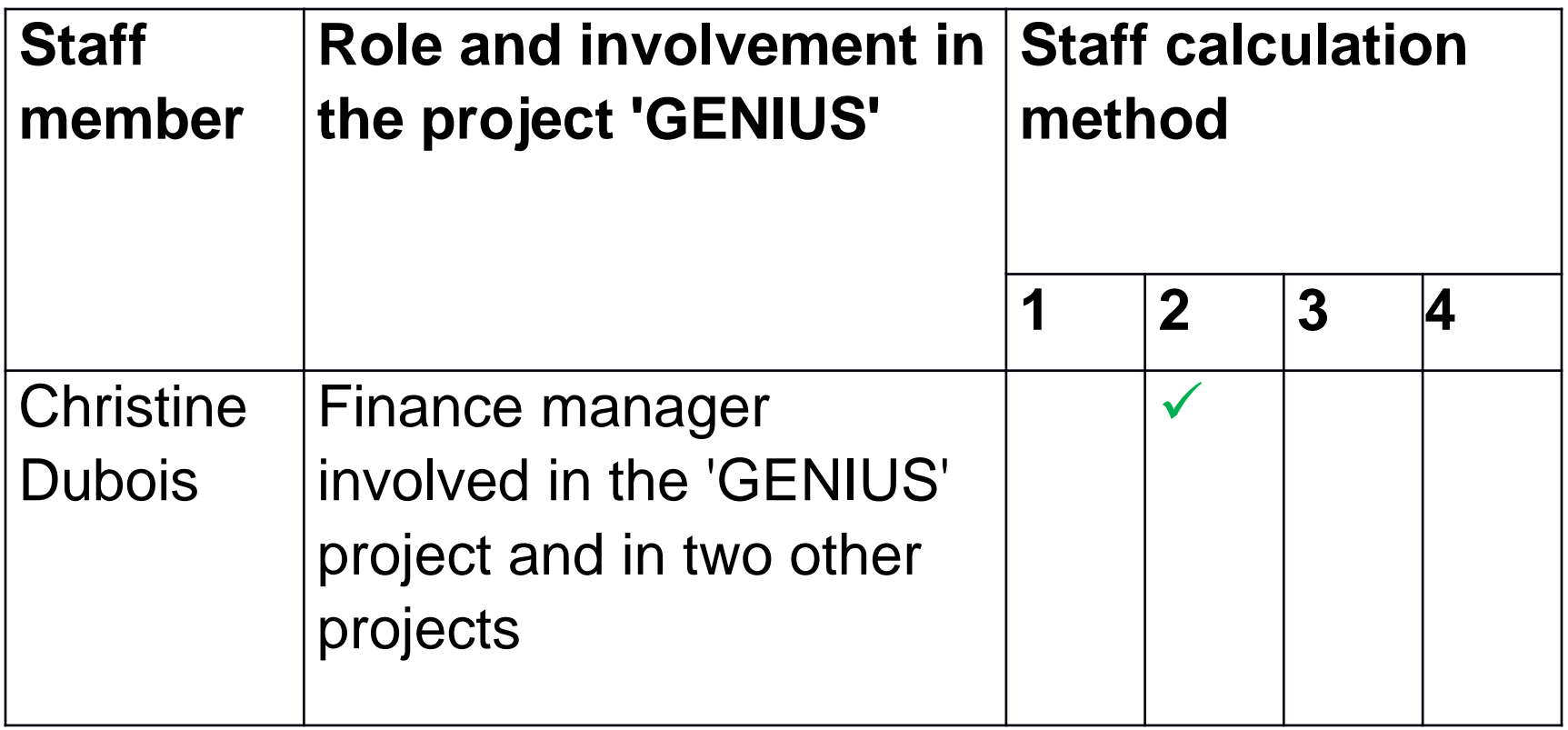

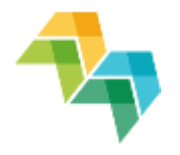

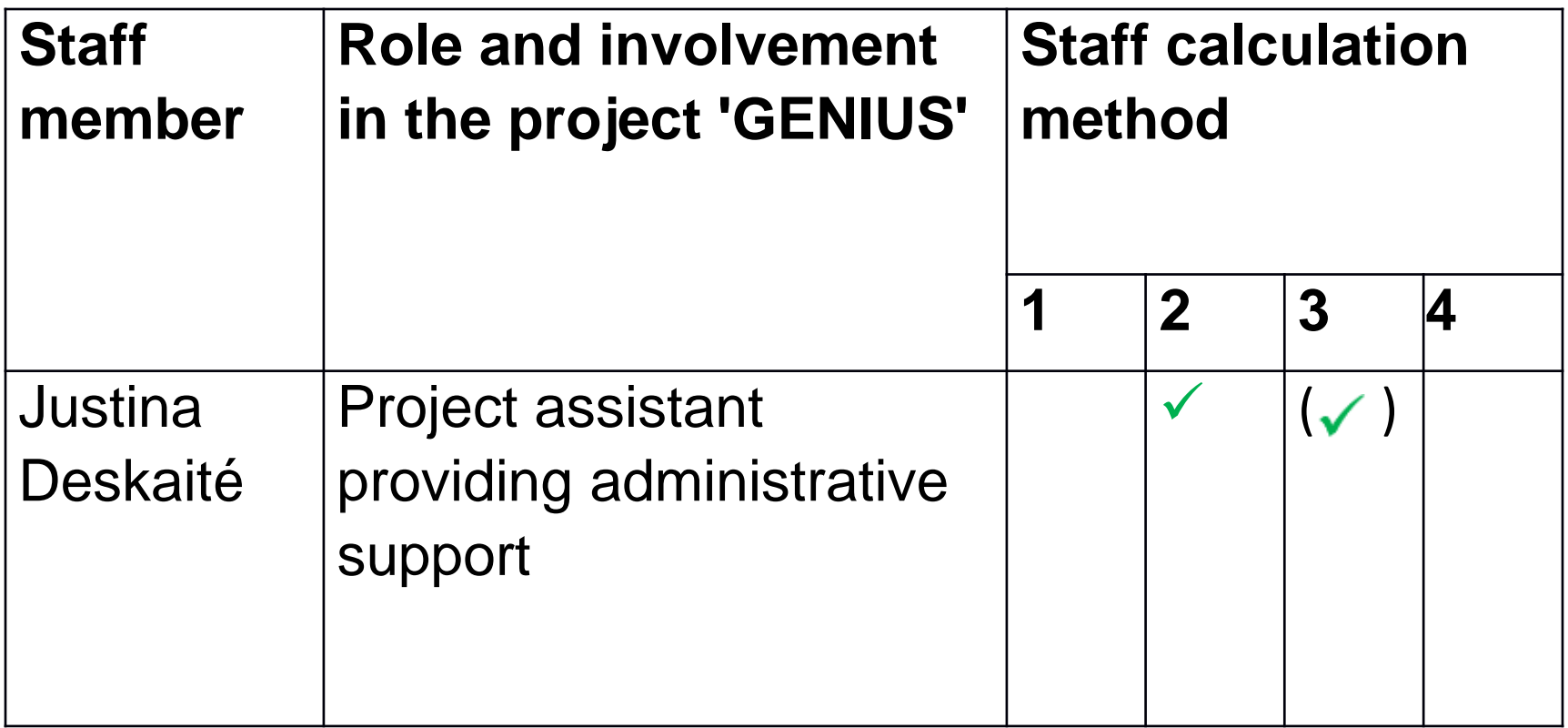

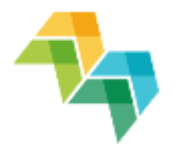

 $\checkmark$  Method 2 can be used even when the staff member's involvement in the project is **limited**

Set a fixed percentage even if small

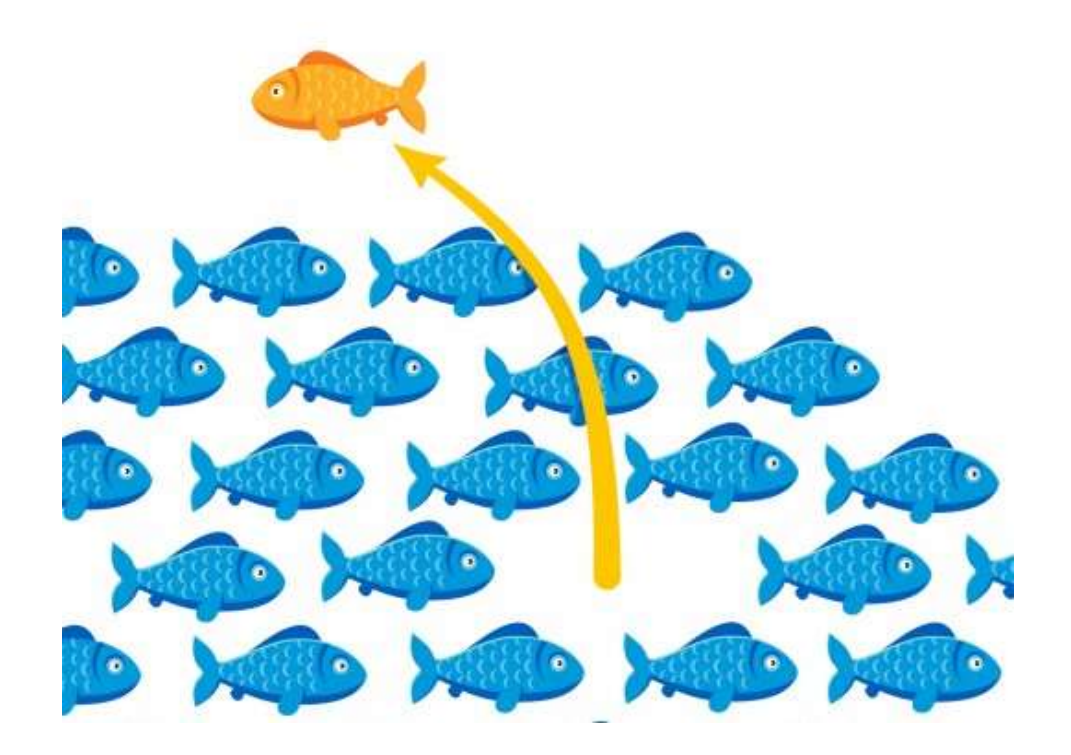

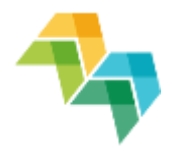

 $\checkmark$  Method 2 can be used when the staff member's involvement in the project is **limited:**

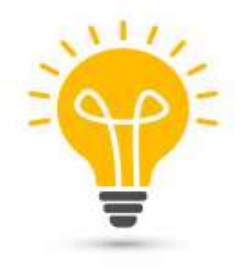

Easier

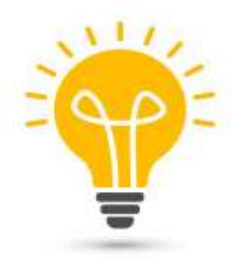

More secure for staff costs reporting

#### **Simplification is also what YOU make it!**
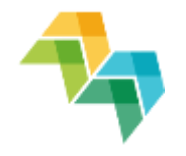

### Practical exercise

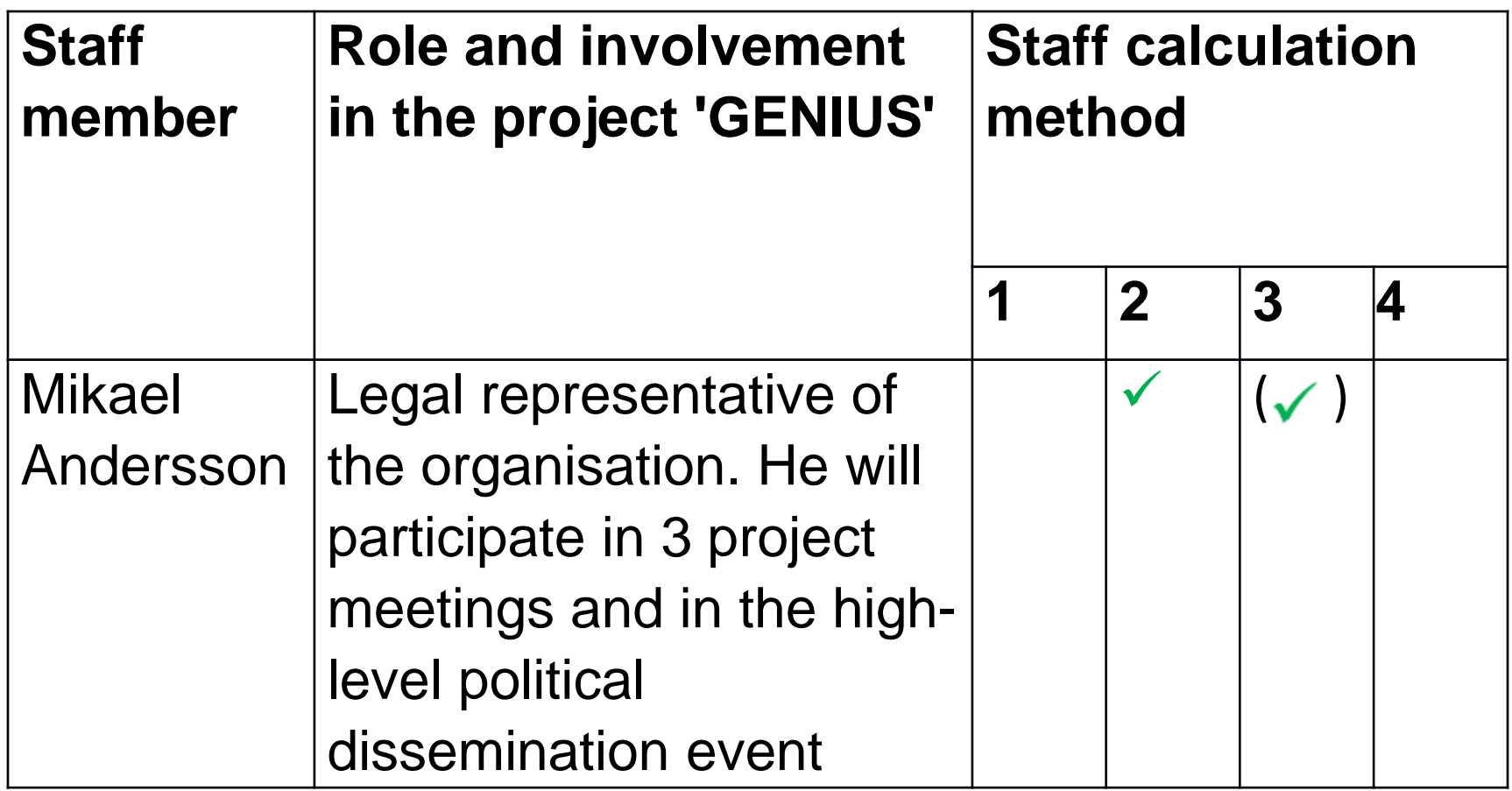

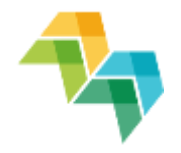

#### Practical exercise

■ Consider when it is worthwhile to report a very limited involvement

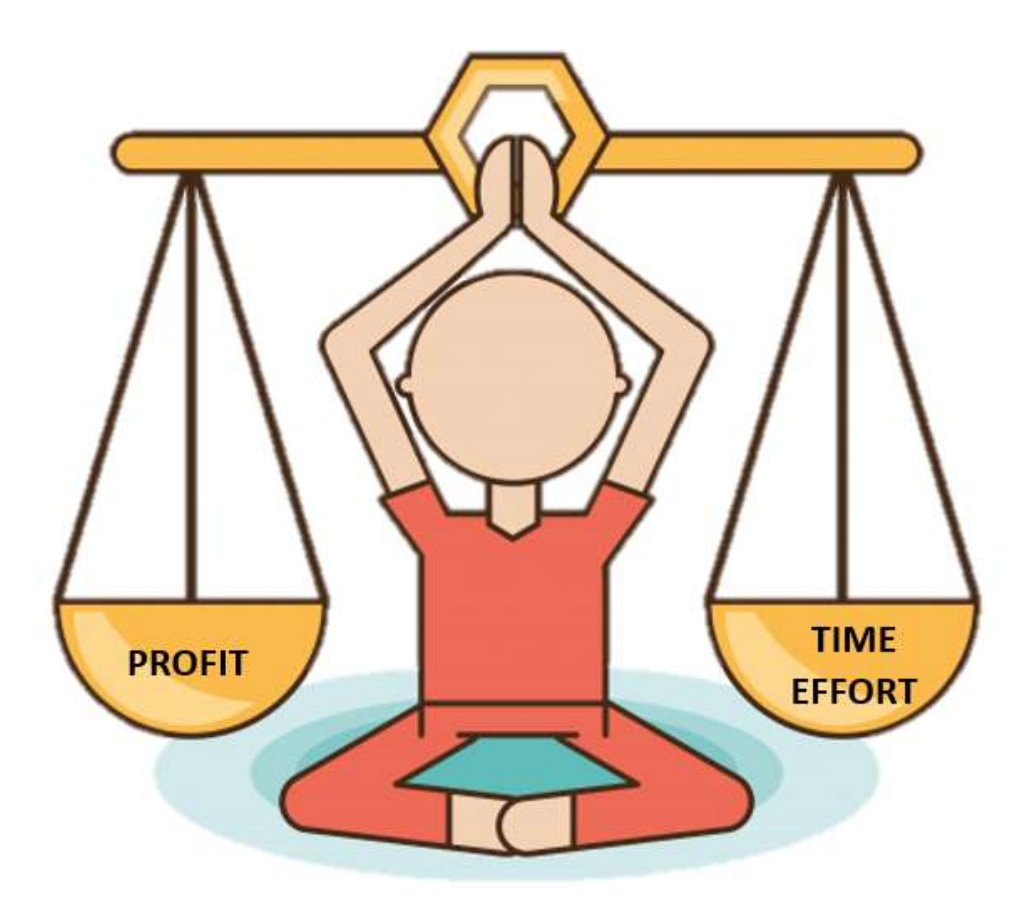

## **Conclusions**

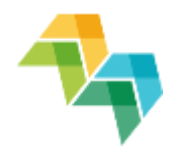

- Get **started** soon (project partnership agreement,
- FLC system, user access in iOLF)
- Staff costs make it **simple**!
- Read **new** programme

manual (version 5)

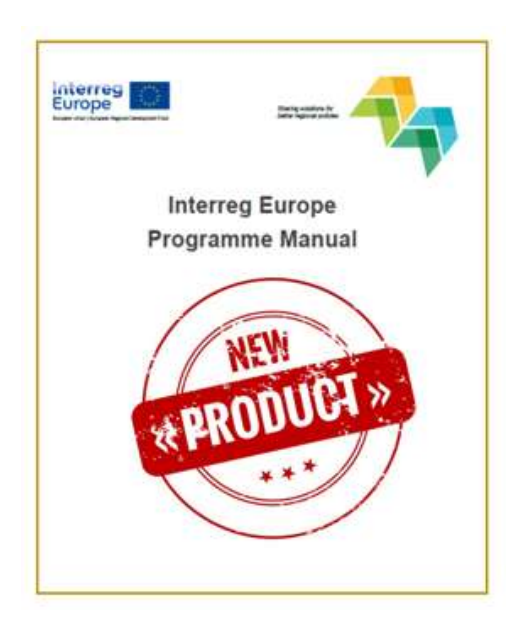

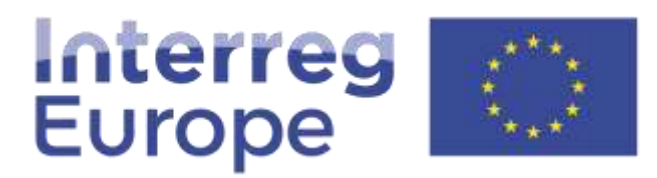

European Union | European Regional Development Fund

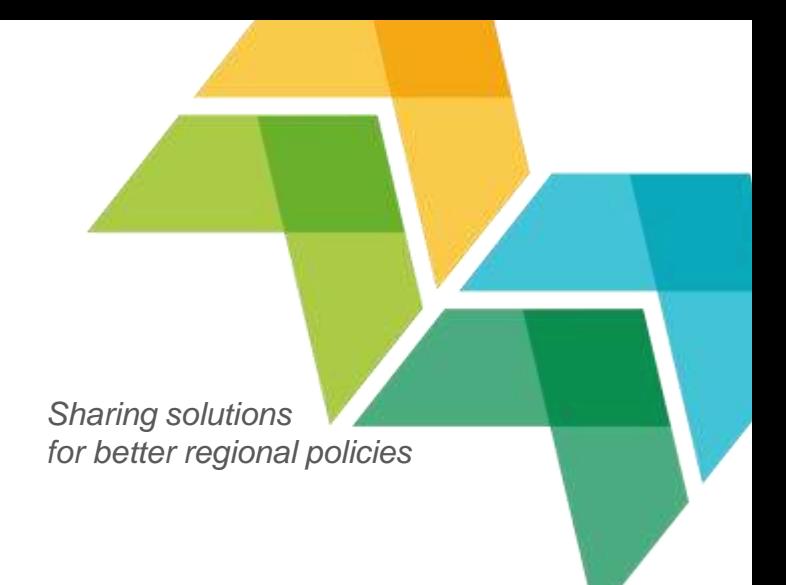

# Thank you!

**Questions welcome**

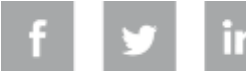

**Interregeurope**

*Sharing solutions for better regional policies*

# **BACK UP SLIDES**

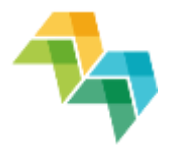

#### Partner report in the iOLF system

#### **Expenditure**

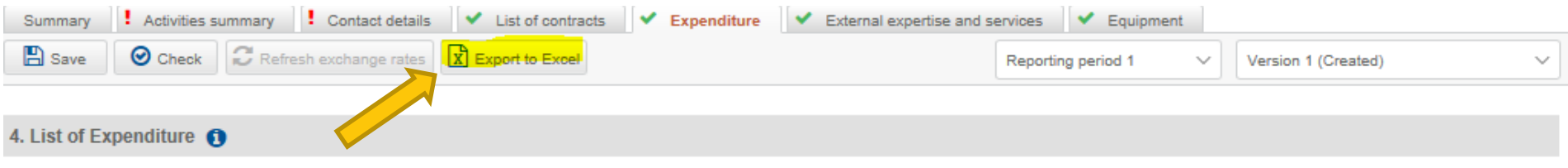

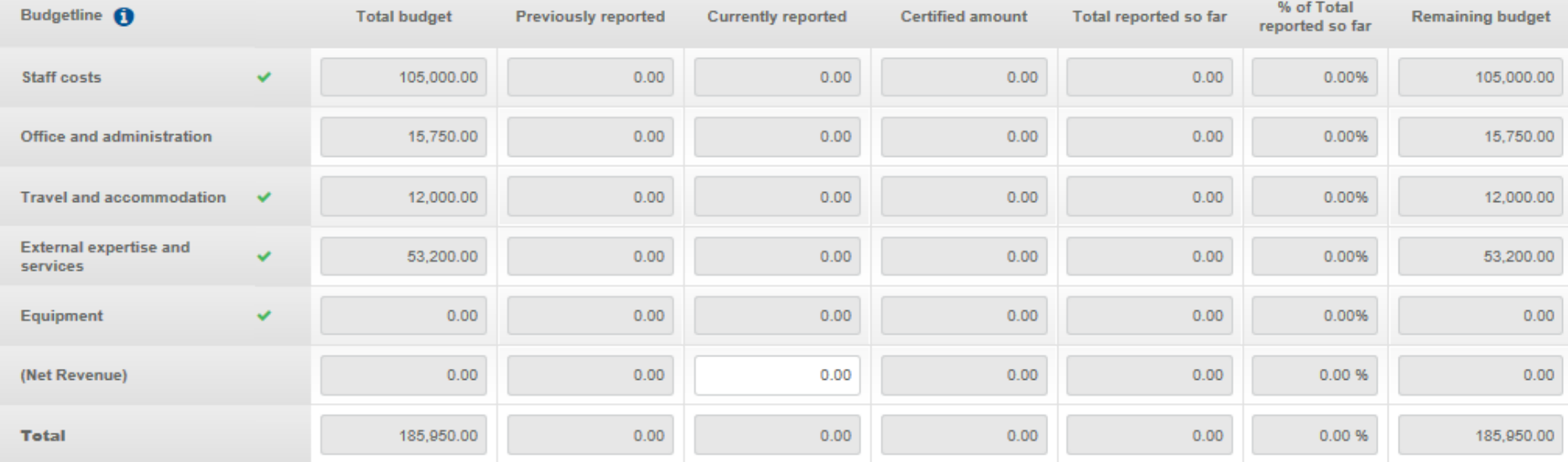

#### Partner expenditure breakdown per source of funding

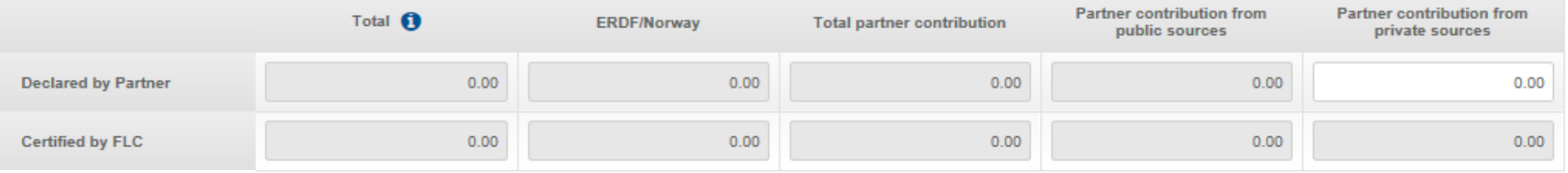

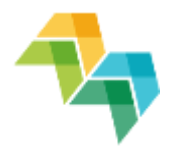

#### Partner report in the iOLF system

**List of contracts** 

3.2.4 List of contracts awarded subject to the provisions of EU public procurement directives

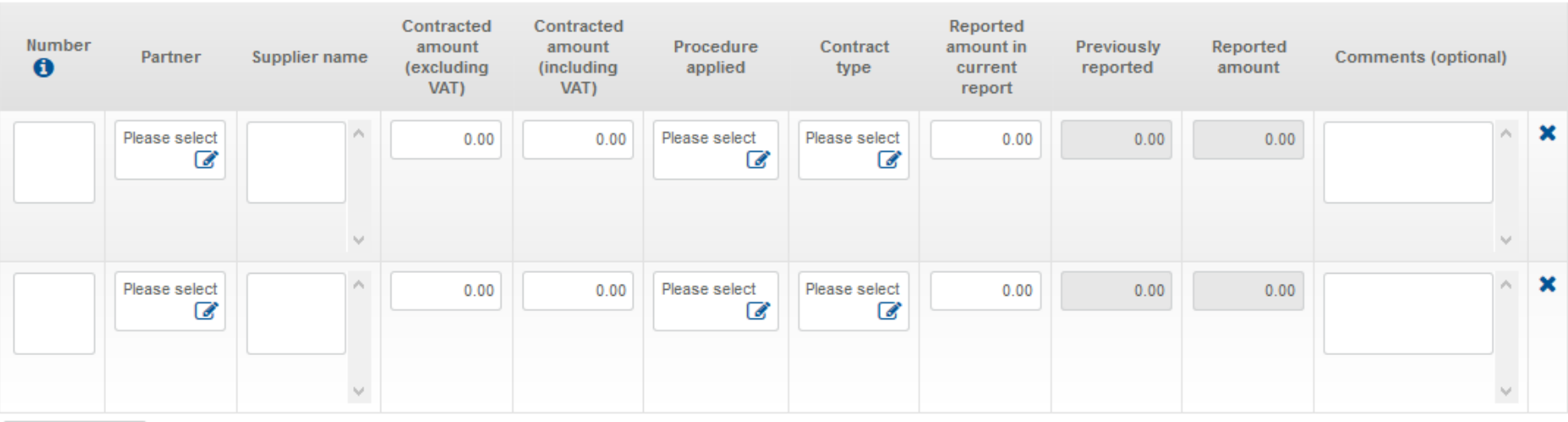

+ Add Contract